Министерство РФ по связи и информатизации Поволжский государственный университет телекоммуникаций и информатики

Кафедра Теоретических основ радиотехники и связи

## **Учебное пособие к курсовой работе по дисциплине Теория электрических цепей**

## **«Проектирование электрических фильтров»**

(задания и методические указания по их выполнению)

Составитель: к.ф.-м.н, доцент Панин Д.Н.

Самара 2012

Панин Д.Н. Проектирование электрических фильтров: Учебное пособие / Поволжский государственный университет телекоммуникации и информатики. Самара, 2012.

Учебное пособие к курсовой работе по II части курса ТЭЦ «Проектирование электрических фильтров» содержит указания по синтезу электрических фильтров различных типов. Рассмотрены вопросы аналитических и табличных методов расчетов фильтров с аппроксимацией по Баттерворту и Чебышеву, вопросы реализации схем по Дарлингтону. Даны также пояснения для расчёта рабочего ослабления фильтров нижних, верхних частот и полосовых.

Методические указания предназначаются для использования студентами дистанционной формы обучения.

# **Содержание**

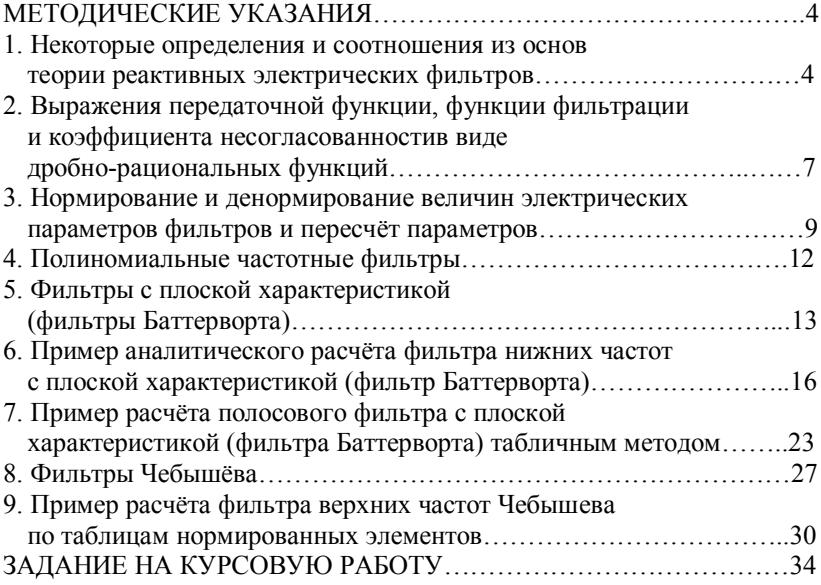

#### МЕТОЛИЧЕСКИЕ УКАЗАНИЯ

#### 1. Некоторые определения и соотношения из основ теории реактивных электрических фильтров.

Все задания на курсовую работу и методы расчёта электрических фильтров по рабочим параметрам в этой работе излагаются применительно к реактивным фильтрам, т.е. к четырёхполюсникам, состоящим из чисто реактивных элементов (без потерь). Поэтому целесообразно остановиться на некоторых основных определениях и соотношениях, принятых в теории реактивных фильтров.

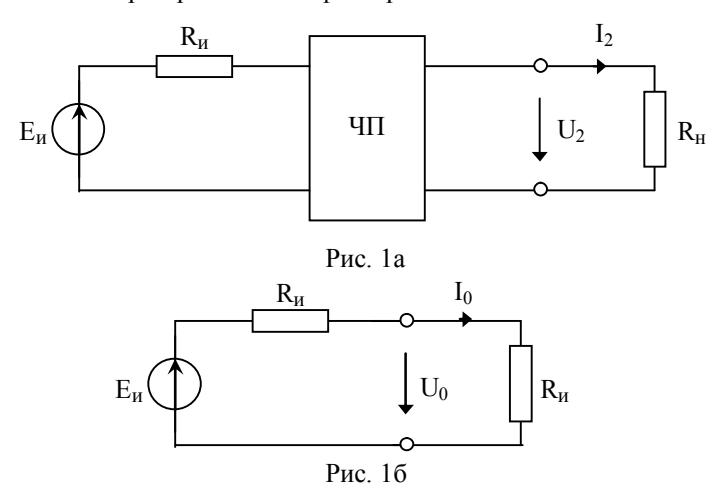

На рис. 1а изображён реактивный четырёх полюсник (ЧП), на входе которого включен источник ЭДС Е<sub>и</sub> с внутренним сопротивлением  $R_{\mu}$ , а на выходе нагрузка – резисторный элемент с сопротивлением  $R_{\mu}$ . Сопротивления  $R_{\mu}$  и  $R_{\mu}$  являются активными сопротивлениями. Остальные обозначения очевидны на рис. 1(а и б).

Как известно, рабочая постоянная передачи Г четырёхполюсника определяется выражением:

$$
\underline{\Gamma} = A + jB = \frac{1}{2} \ln \frac{\underline{U}_0 \underline{I}_0}{\underline{U}_2 \underline{I}_2}.
$$
 (1)

Из этого определения следует, что рабочее ослабление реактивного четырёхполюсника при активных нагрузках

$$
A = \frac{1}{2} \ln \frac{P_m}{P_2}, \text{ H}_{\text{II}}; A = 10 \lg \frac{P_m}{P_2}, \text{ }_{\text{II}}\text{B}. \tag{2}
$$

и рабочая фазовая постоянная

$$
B = \frac{1}{2} \arg \left( \frac{U_0 I_0}{U_2 I_2} \right), \text{рад или град. } (3)
$$

В настоящей работе для упрощения обозначений рабочие параметры Г, А, В записываются без индекса «р». При этом характеристические параметры четырёхполюсника должны записываться с индексом «с», т.е.  $\Gamma_c$ ,  $A_c$ ,  $B_c$ .

В (2) мощность P<sub>m</sub> является максимальной мощностью, которая может быть выделена источником в условиях согласованной нагрузки, равной R<sub>H</sub>, при непосредственном её подключении к источнику  $(pnc.16)$ , т.е.

$$
P_{\rm m} = U_0 I_0 = \frac{E^2}{4R_{\rm H}}.\ (4)
$$

Мощность Р<sub>2</sub>, выделяемая в нагрузке R<sub>H</sub> при её включении через четырёхполюсник, равна

$$
P_2 = U_2 I_2 = \frac{U_2^2}{4R_{\rm H}}.\quad (5)
$$

В этих выражениях  $E = \left| \underline{E} \right|$ ,  $U_0 = \left| \underline{U}_0 \right|$ ,  $U_2 = \left| \underline{U}_2 \right|$ ,  $I_0 = \left| \underline{I}_0 \right|$ ,  $I_2 = \left| \underline{I}_2 \right|$ .

Мощность Р<sub>2</sub>, передаваемая от источника к нагрузке, в общем случае меньше максимальной мощности P<sub>m</sub> на величину отражённой мошности

$$
P_{orp} = \rho^2 P_m , \quad (6)
$$

которая возникает из-за несогласованности сопротивления источника  $R_u$  и входного сопротивления четырёхполюсника  $Z_{bx}$ . Комплексный коэффициент отражения

$$
\underline{\rho} = \frac{R_{\rm H} - \underline{Z}_{\rm BX}}{R_{\rm H} + \underline{Z}_{\rm BX}}.
$$
 (7)

Тогда  $\rho = |\rho|$  – модуль комплексного коэффициента отражения. Таким образом

$$
P_m = P_2 + P_{orp} \tag{8}
$$

Это важное уравнение устанавливает связь между мощностями  $P_m$ ,  $P_2$  и  $P_{orm}$  при подаче энергии через реактивный четырёхполюсник, внутри которого не происходит рассеивания энергии.

После деления всех членов (8) на  $P_2$  и, учитывая (6), получим:

$$
\frac{P_m}{P_2} = 1 + \frac{P_{orp}}{P_2} = 1 + \left(\rho \sqrt{\frac{P_m}{P_2}}\right)^2.
$$
 (9)

Обозначим величину

$$
\left(\rho \sqrt{\frac{P_m}{P_2}}\right)^2 = |\varphi(j\omega)|^2, (10)
$$

где  $\varphi(j\omega)$  – функция фильтрации.

Тогда из (2) и (9) следует, что

A = 
$$
10 \lg \frac{P_m}{P_2}
$$
 =  $10 \lg [1 + |\varphi(j\omega)|^2]$ . (11a)

или

$$
10^{0,1A} = 1 + |\varphi(j\omega)|^2 \quad (116)
$$

При синтезе фильтров удобно пользоваться рабочей передаточной функцией Т(іф), квадрат модуля которой определяется выражением:

$$
\left|\mathrm{T}\left(j\,\omega\right)\right|^2 = \frac{\mathrm{P}_2}{\mathrm{P}_\mathrm{m}}\,,\ \ (12)
$$

или, учитывая (2),

A = 10 lg 
$$
\frac{P_m}{P_2}
$$
 = 10 lg  $\frac{1}{|T(j\omega)|^2}$  = 20 lg  $\frac{1}{|T(j\omega)|}$ ,  $\Delta B$  (13a)

Отсюда

$$
10^{0,05A} = \frac{1}{|T(j\omega)|}, \quad (136)
$$

Из (11а) и (13а) видно, что

$$
\left|\mathrm{T}\left(\mathrm{j}\omega\right)\right|^2 = \frac{1}{1 + \left|\varphi\left(\mathrm{j}\omega\right)\right|^2} \,. \quad (14)
$$

Рабочая фазовая постоянная

$$
B = -arg[T(j\omega)], \text{град. или рад.} \quad (15)
$$

Полезно ещё установить связь между  $T(i\omega)$  и  $\rho(i\omega)$ .

После почленного деления (8) на Р<sub>m</sub> и учитывая (6) и (12), получим:

$$
1 = \left| T(j\omega) \right|^2 + \left| \rho(j\omega) \right|^2,
$$

или

$$
|\rho(j\omega)|^2 = 1 - |\mathcal{T}(j\omega)|^2. \quad (16)
$$

При расчёте фильтров часто применяется величина А<sub>нс</sub>, которая называется ослаблением несогласованности.

$$
A_{\rm HC} = \frac{1}{2} \ln \frac{P_{\rm m}}{P_{\rm orp}} = \ln \frac{1}{\rho}, \text{H}_{\rm II} \quad (17)
$$

или

$$
A_{\text{HC}} = 10 \lg \frac{P_{\text{m}}}{P_{\text{orp}}} = 20 \lg \frac{1}{\rho}, \quad \text{dB} \quad (18)
$$

где – модуль коэффициента отражения (несогласованности) на входе фильтра, определяемого по формуле (7).

Путём почленного деления выражения (8) на P<sub>m</sub> и использования после этого (2) и (17) можно установить, что

$$
e^{-2A} + e^{-2A_{HC}} = 1
$$
. (19)

При известной величине р из (7) можно определить входное сопротивление фильтра:

$$
\underline{Z}_{\text{BX}} = R_{\text{H}} \frac{1 - \rho}{1 + \rho}.
$$
 (20)

Приведённые выражения устанавливают связь между  $A, T(i\omega),$  $\varphi(i\omega)$  и  $\rho(i\omega)$ . Эти формулы используются при синтезе фильтров по рабочим параметрам. Применение формул и порядок расчёта фильтров с плоской характеристикой (фильтров Баттерворта) и фильтров с равноволновой характеристикой (фильтров Чебышева) приводится в дальнейшем.

#### **2. Выражения передаточной функции, функции фильтрации и коэффициента несогласованности**

#### **в виде дробно-рациональных функций**

Передаточную функцию  $T(i\omega)$  можно выразить в виде дробнорациональной функции:

$$
T(j\omega) = \frac{W(j\omega)}{V(j\omega)}.
$$
 (21)

Используя аналитическое продолжение, т.е. осуществляя переход от мнимой оси, где  $\rho = i\omega$ , на всю плоскость комплексного переменного р, получим:

$$
T(p) = \frac{W(p)}{V(p)}.
$$
 (21a)

где V(р) - полином Гурвица, т.е. полином с вещественными коэффициентами, нули которого расположены в левой полуплоскости комплексного переменного р, а  $W(p)$  – четный или нечетный полином.

Для ФНЧ W(р) всегда является чётным полиномом, так как при нечётном  $W(p)$  на нулевой частоте (т.е. при  $p = 0$ ) был бы полюс ослабления, что противоречит физическому смыслу.

Используя выражения (10) и (12), можно установить, что

$$
\frac{|\rho(j\omega)|^2}{|T(j\omega)|^2} = |\varphi(j\omega)|^2.
$$

Для всей плоскости р это выражение примет вид:

$$
\frac{\left|\rho(p)\right|^2}{\left|\mathrm{T}(p)\right|^2} = \left|\varphi(p)\right|^2.
$$

Из математики известно, что

$$
|\mathbf{F}(\mathbf{p})|^2 = \mathbf{F}(\mathbf{p})\mathbf{F}(-\mathbf{p}).
$$
 (22)

Поэтому последнее выражение можно представить в виде:

$$
\frac{\rho(p)\rho(-p)}{T(p)T(-p)} = \varphi(p)\varphi(-p).
$$

или

$$
\frac{\rho(p)}{T(p)} = \varphi(p), \text{ a отсюда } \frac{\varphi(p)}{\rho(p)} T(p) = 1. \quad (23)
$$

Тогда, учитывая (21a), и вводя новый полином  $h(p)$ , можно составить следующее выражение:

$$
\frac{\frac{h(p)}{W(p)}}{\frac{h(p)}{V(p)}} \frac{W(p)}{V(p)} = 1. \quad (24)
$$

Сравнивая (23) и (24), имеем:

$$
\varphi(p) = \frac{h(p)}{W(p)} \ \ u \ \rho(p) = \frac{h(p)}{V(p)}.
$$

#### 3. Нормирование и денормирование величин электрических параметров фильтров и пересчёт параметров

При расчёте фильтров по рабочим параметрам используются таблицы (каталоги нормированных параметров элементов схем), по которым по заданным условиям определяются нормированные параметры элементов рассчитываемой схемы фильтра. Такой подход даёт возможность применять ограниченное количество расчётных таблиц с более удобными для расчёта единицами. Ради простоты будем считать, что сопротивления источника и нагрузки одинаковы, т.е.  $R_{\mu} = R_{\mu} = R$ (рис. 1 а). Такое условие часто имеет место в практических расчётах фильтров кроме фильтров Чебышева четных порядков.

Обычно при синтезе фильтров все параметры нормируются относительно сопротивления R<sub>и</sub> и частоты среза фильтра ω<sub>c</sub>, т.е. принимается, что любое нормированное сопротивление  $r = Z/R<sub>u</sub>$  и нормированная частота  $\Omega = \omega/\omega_c$ . Все нормированные величины безразмерны. Поэтому в нашем случае нормированное сопротивление нагрузки:

$$
r_{\scriptscriptstyle H} = \frac{Z}{R_{\scriptscriptstyle H}}\bigg|_{Z=R_{\scriptscriptstyle H}} = 1.
$$

и нормированная частота, соответствующая частоте  $\omega_c$ , будет равна

$$
\Omega_{\rm c} = \frac{\omega}{\omega_{\rm c}}\Big|_{\omega = \omega_{\rm c}} = 1.
$$

Для определения нормированной величины индуктивности  $\ell$  разделим индуктивное сопротивление  $X_L$  на  $R_H$  и произведём некоторые преобразования

$$
\frac{X_{L}}{R_{H}} = \frac{\omega L}{R_{H}} = \frac{\omega}{\omega_{c}} \frac{\omega_{c} L}{R_{H}} = \Omega \ell , \quad (27)
$$

где $\ell = \frac{\omega_{\rm c}}{R_{\rm u}} L$  — нормированная индуктивность.

Отсюда вытекает, что истинное значение индуктивности L при денормировании необходимо определять по формуле

$$
L = \ell \frac{R_u}{\omega_c} = \ell k_L, \text{FH} \quad (28), \ k_L = R_u / \omega_c \ , \quad (29)
$$

где k<sub>L</sub> - коэффициент денормирования индуктивностей. При нормировании ёмкости поступаем аналогичным способом.

$$
\frac{X_C}{R_u} = \frac{1}{\omega C R_u} = \frac{1}{\frac{\omega}{\omega_c} \omega_c C R_u} = \frac{1}{\Omega \omega_c C R_u} = \frac{1}{\Omega c},
$$
 (30)

где с =  $\omega$ . CR  $_{\rm u}$  – нормированная емкость. В соответствии с этим истинное значение ёмкости С при денормировании определяется по формуле

$$
C = {c \over \omega_c R_{\rm H}} = c k_C
$$
, (31),  $k_C = {1 \over \omega_c R_{\rm H}}$ , (32)

где k<sub>C</sub> - коэффициент денормирования ёмкостей.

Расчёт фильтров нижних частот заключается в определении по заданным условиям схемы фильтра и нормированных значений его элементов с дальнейшим пересчётом их в истинные значения L и C.

В случае расчёта фильтров верхних частот, или полосового, или заграждающего, вначале рассчитывают фильтр нижних частот (прототип), т.е. определяют его нормированные элементы, а затем пересчитывают эти элементы в нормированные значения элементов выбранной схемы рассчитываемого фильтра и определяют истинные значения элементов.

Преобразование ФНЧ в ФВЧ состоит в замене элементов ФНЧ обратными элементами.

Преобразование ФНЧ в ПФ основано на симметричном полосовом преобразовании частоты. При этом ёмкость заменяется параллельным колебательным контуром, а индуктивность - последовательным колебательным контуром. Это показано в таблице 1.

При определении коэффициентов денормирования для полосового фильтра в формулах (29), (32) вместо частоты среза  $\omega_c$  используется средняя геометрическая частота ωα:

$$
\omega_0 = \sqrt{\omega_{1r} \omega_{2r}} = \sqrt{\omega_{1s} \omega_{2s}} = \sqrt{\omega_{1c} \omega_{2c}} \ . \tag{33}
$$

где  $\omega_{1r}$ ,  $\omega_{2r}$  - граничные частоты полосы пропускания.

Коэффициент к называется коэффициентом преобразования ширины полосы пропускания и вычисляется по формуле

$$
k = \frac{\omega_0}{\omega_{2c} - \omega_{1c}} \quad (34)
$$

Для определения любой частоты f<sub>i</sub> прототипа (ФНЧ) по заданным частотам f<sub>il</sub> и f<sub>i2</sub> полосового фильтра используется следующая формула:

$$
f_i = f_{i2} - f_{i1}. \quad (35 a)
$$

Для обратного перехода существуют формулы:

$$
f_{i2} = \frac{f_i}{2} + \sqrt{f_0^2 + \left(\frac{f_i}{2}\right)^2}
$$
,  $f_{i1} = \frac{f_0^2}{f_{i2}}$ . (35.6)

## Таблица №1

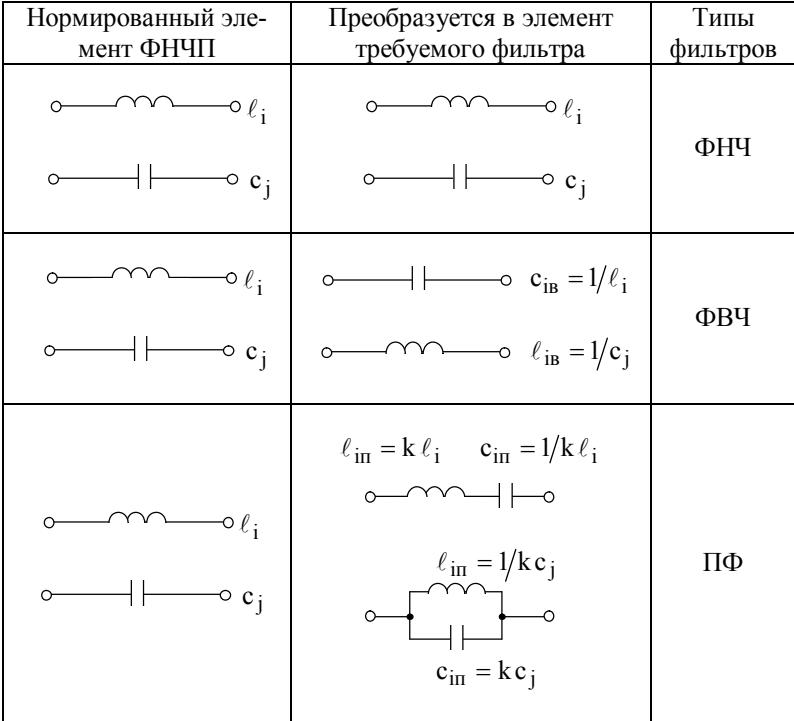

### 4. Полиномиальные частотные фильтры

Известно, что расчёт электрических фильтров по методу характеристических параметров имеет тот существенный недостаток, что согласование сопротивления нагрузки и характеристического сопротивления в широкой полосе частот невозможно.

Одним из методов синтеза реактивных фильтров, не имеющих указанного недостатка, является метод, основанный на использовании фильтров полиномиального вида. Этот метод в настоящее время находит наибольшее распространение, так как позволяет получить электрический фильтр с меньшим числом элементов по сравнению с методом расчёта по характеристическим параметрам.

Полиномиальным называется такой фильтр, числитель передаточной функции которого является постоянной величиной, а знаменатель представляет собой полином степени n:

$$
T(p) = \frac{a_0}{b_n p^n + b_{n-1} p^{n-1} + \dots + b_1 p + 1}.
$$
 (36)

Коэффициенты функции передачи должны быть определены из заданной амплитудно-частотной характеристики аппроксимации фильтра с помощью её модуля при р = јо.

Задачу аппроксимации амплитудно-частотной характеристики идеального фильтра нижних частот удобно решать относительно нормированной частоты  $\Omega = \omega/\omega_r$ , которая на границе полосы пропускания принимается равной единице (т.е. при  $\Omega = 1$ ).

$$
T(\Omega) = \begin{cases} 1 & \text{if } 0 < \Omega < 1 \\ 0 & \text{if } \Omega > 1 \end{cases} \tag{37}
$$

Получить идеальную характеристику (37) из (36) с помощью цепи из конечного числа сосредоточенных элементов невозможно. Поэтому можно говорить о её приближённом воспроизведении.

Аппроксимацию заданной АЧХ удобно производить с помощью квадрата модуля функции передачи при  $p = j\omega$ , которая имеет вид:

$$
\left| T(j\omega) \right|^2 = \frac{a_0}{1 + B_1 \omega^2 + \dots + B_{n-1} \omega^{2(n-1)} + B_n \omega^{2n}}.
$$
 (38)

Входящие в эту аппроксимирующую функцию коэффициенты нужно определить из условия приближения заданной идеальной характеристики (37). Обычно рассматривают такие аппроксимирующие функции, у которых  $a_0 = 1$ .

Далее рассматриваются фильтры Баттерворта, основанные на аппроксимации кривой ослабления с помощью плоской характеристики

и фильтры Чебышева с равноволновой характеристикой в полосе пропускания.

#### **5. Фильтры с плоской характеристикой (фильтры Баттерворта)**

Характеристика ослабления фильтра нижних частот Баттерворта приведена на рис.2а. Фильтр Баттерворта характеризуется монотонным изменением ослабления как в полосе пропускания, так и в полосе задерживания. Ослабление в полосе задерживания A изменяется приблизительно на 6 дБ за октаву для каждого элемента схемы. Октавой называют диапазон частот, соответствующий двукратному возрастанию частоты. Например, пятиэлементный фильтр имеет ослабление 30 дБ при двойной частоте среза и 60 дБ – при учетверённой частоте среза.

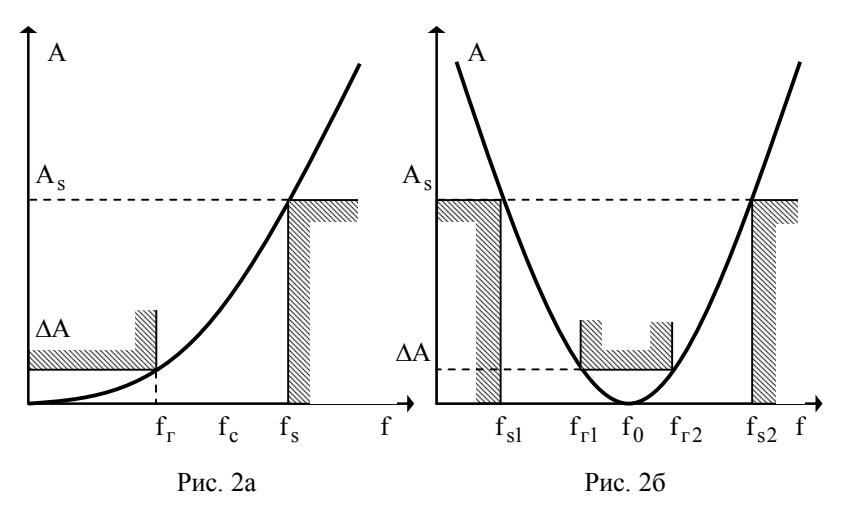

За нормированную частоту  $\Omega = 1$  для фильтра Баттерворта принимается частота, на которой ослабление составляет 3 дБ.

К недостаткам фильтра Баттерворта можно отнести:

1) в полосе пропускания ослабление равно нулю лишь при частоте  $\omega = 0$ , а затем монотонно растёт до максимума на границе этой полосы;

2) вне полосы пропускания крутизна характеристики ослабления невелика.

При синтезе фильтров нижних частот обычно задаются:

 $f_{\Gamma}$  – граничная частота полосы пропускания;

A – максимальная величина рабочего ослабления в полосе пропускания (или величина, которая позволяет определить  $\Delta A$ , например, о

– коэффициент несогласованности);

 $\rm f_{\rm s}$  – граничная частота полосы задерживания;

 ${\rm A_s}$  – минимальная допустимая величина рабочего ослабления в полосе задерживания.

Все эти величины для ФНЧ показаны на рис. 2а. Кривая рабочего ослабления при заданных условиях должна проходить в границах заштрихованных ступенек, указанных на рис.2а. Характеристика рабочего ослабления полосового фильтра приведена на рис. 2б.

Кривая  $A(\Omega)$  фильтра Баттерворта в соответствии с (11а) аппроксимируется выражением:

$$
A(\Omega) = 10 \lg \left[ 1 + |\varphi(j\Omega)|^2 \right] = 10 \lg \left( 1 + \Omega^{2n} \right), \quad (39)
$$

т.е. квадрат модуля функции фильтрации в данном случае равен

$$
|\varphi(j\Omega)|^2 = \Omega^{2n}, \quad (40)
$$

где  $\Omega$  – нормированная частота; n – порядок фильтра (т.е. число его реактивных элементов).

Кривая  $A(\Omega)$  в полосе пропускания при этом способе аппроксимации изменяется плавно (гладко) и потому её называют плоской или гладкой кривой.

Используя выражение (39), можно доказать, что величину n для фильтра Баттерворта следует определять по формуле:

$$
n \ge \frac{A_s - 10 \lg(10^{0.1\,\text{AA}} - 1)}{20 \lg \frac{f_s}{f_r}}.
$$
 (41)

Если по условию задания граничная частота полосы пропускания  $f_r$  и частота среза  $f_c$  совпадают, то следует полагать  $f_r = f_c$ . Величина n , рассчитанная по формуле (41), округляется до большего целого числа, так как число элементов фильтра равно целому числу.

Из выражения (39) следует, что при любом n :

$$
\Omega = \Omega_c = 1, \ \Delta A = 10 \lg 2 = 3 \pi E.
$$
  

$$
\Omega < 1, \ \Delta A < 3 \pi E; \ \Omega > 1, \ \Delta A > 3 \pi E.
$$

 $\Omega$  >> 1,  $\Omega$  >>  $\Omega_s$ ,  $A \approx 10 \lg \Omega^{2n} = 20n \lg \Omega$ .

Используя выражение (39), можно вывести формулу, устанавливающую связь между  $\boldsymbol{\mathrm{f}}_{\rm r}$  и  $\boldsymbol{\mathrm{f}}_{\rm c}$  , согласно которой

$$
f_c = f_r \frac{1}{2\sqrt[n]{10^{0.1\Delta A} - 1}}. (42)
$$

Передаточная функция фильтра согласно (21а)

$$
T(p) = \frac{1}{V(p)}, \quad (43)
$$

так как для ФНЧ Баттерворта  $W(p) = 1$ .

Функция  $V(p)$  в данном случае является полиномом Баттерворта, имеющим вид:

$$
V(p) = pn + an-1 pn-1 + an-2 pn-2 + ... + a1 p + 1.
$$
 (44)  
Козффициенты этого политома приведены в таблице 2.

Нули полинома, которые находятся из условия  $V(p) = 0$ , расположены в левой части плоскости p . Их можно определить по формуле:

$$
p_k = -\sin\frac{2k-1}{2n}\pi + j\cos\frac{2k-1}{2n}\pi.
$$

Очевидно, что  $V(p)$  представляется как произведение всех множителей р $-p_k$  для значений  $p_k$ , расположенных в левой части плоскости p .

Определим функцию фильтрации  $\varphi(p)$  при заданном значении n. Введем в выражение (40) параметр  $\Omega = p/j$ , тогда

$$
|\varphi(p)|^2 = \left(\frac{p}{j}\right)^{2n} = \left(-p^2\right)^n.
$$

По формуле (22)

$$
|\varphi(p)|^2 = \varphi(p)\varphi(-p) = p^n (-p)^n
$$

или

$$
\varphi(p) = p^n
$$
, (45a)  $\varphi(-p) = (-p)^n$ , (456)

Функция  $\varphi(p)$  связана с полиномом h(p). Из (25) видно, что при  $W(p) = 1$ :

$$
h(p) = \varphi(p). \quad (46)
$$

Таким образом, через функцию фильтрации можно выразить полином  $h(p)$ .

Найдём теперь нормированное значение входного сопротивления фильтра с учётом того, что нормирующее сопротивление  $R_u = R_u = R$ . В этом случае в соответствии с (20)

$$
\underline{Z}_{\text{BX.HopM}} = \frac{\underline{Z}_{\text{BX}}}{R} = \frac{1 - \rho(p)}{1 + \rho(p)}.
$$
 (47)

Согласно (26) выражение (47) можно привести к виду:

$$
Z_{\text{BX.HOPM}} = \frac{1 - \frac{h(p)}{V(p)}}{1 + \frac{h(p)}{V(p)}} = \frac{V(p) - h(p)}{V(p) + h(p)}.
$$
 (48)

При известном порядке фильтра n по этой формуле, применяя формулы (45а), (44) и (46), можно определить  $Z_{\text{rx HOM}}$  фильтра Баттерворта, а затем синтезировать его в виде лестничной (цепной) схемы по известным правилам синтеза нагруженного четырёхполюсника.

Полученные таким путём нормированные значения фильтра нужно денормировать по формулам, приведённым выше в пункте 3, и определить истинные значения элементов фильтра.

Расчёт фильтра можно упростить, если заранее по приведённым формулам составить для различных значений n таблицы, по которым сразу можно определить нормированные значения элементов (индуктивностей  $\ell_i$  и ёмкостей с;) фильтра. Эти данные для двухсторонне нагруженного фильтра при  $r_{H} = r_{H} = 1$  и  $\Delta A = 3 \text{ }\overline{A}$  приведены в табл. 3. В курсовой работе необходимо рассчитать фильтр нижних частот Баттерворта аналитически и полосовой фильтр Баттерворта - табличным метолом.

## 6. Пример аналитического расчёта фильтра нижних частот с плоской характеристикой (фильтра Баттерворта)

Рассчитать фильтр нижних частот Баттерворта с граничной частотой полосы пропускания (ПП)  $f_r = 8620 \Gamma \mu$  и максимальным рабочим ослаблением в этой полосе  $\Delta A = 1 \text{a}$  Б. На граничной частоте полосы задерживания (ПЗ)  $f_s = 16880 \Gamma \mu$ , рабочее ослабление  $A_s \ge 17 \mu B$ . Сопротивления источника и нагрузки  $R_H = R_H = 1000$ Ом. Рассчитать рабочее ослабление А при  $f = f_r$ ;  $f_c$ ; 15 кГц;  $f_s$ ; 20 кГц и построить кривую  $A(f)$ .

1. Определяем порядок фильтра (число его элементов) согласно (41)

$$
n \ge \frac{A_s - 10 \lg(10^{0.1\,\Delta A} - 1)}{20 \lg \frac{f_s}{f_r}} = \frac{17 - 10 \lg(10^{0.1} - 1)}{20 \lg \frac{16880}{8620}} = 3,918.
$$

Округляем эту величину до ближайшего большего целого значения. Таким образом,  $n = 4$ , т.е. фильтр должен иметь четыре реактивных элемента.

2. Частоту среза определяем по (42)

$$
f_c = f_r \frac{1}{2 \sqrt[n]{10^{0,1 \Delta A} - 1}} = \frac{8620}{\sqrt[8]{10^{0,11} - 1}} = 10210 \text{ F}_{II}.
$$

3. Полином четвёртой степени Баттерворта (44) по таблице 2:

$$
V(p) = p4 + a3 p3 + a2 p2 + a1 p + 1,
$$
  

$$
V(p) = p4 + 2,613p3 + 3,414p2 + 2,613p + 1
$$

4. Функция фильтрации согласно (45а):

$$
\varphi(p) = p^n = p^4.
$$

5. Полином  $h(p)$  согласно (46):

$$
h(p) = \varphi(p) = p^4
$$

6. Нормированное значение входного сопротивления согласно (48):

$$
Z_{\text{BX,HOPM}} = \frac{V(p) - h(p)}{V(p) + h(p)}
$$
  

$$
Z_{\text{BX,HOPM}} = \frac{2,613 p^3 + 3,414 p^2 + 2,613 p + 1}{2p^4 + 2,613 p^3 + 3,414 p^2 + 2,613 p + 1}
$$

7. Синтез цепочечного (лестничного) реактивного фильтра по известному значению  $Z_{\text{BX}+\text{HODM}}$ .

Поскольку в выражении  $Z_{\text{rx}+ \text{conv}}$  высшая степень р в знаменателе больше высшей степени р в числителе, превращаем заданную функцию в цепную дробь, начиная с деления знаменателя на числитель, т.е. определяем нормированное значение входной проводимости  $Y_{\text{BX,HODM}}$ .

$$
2p4 + 2,613p3 + 3,414p2 + 2,613p + 1 | 2,613p3 + 3,414p2 + 2,613p + 1
$$
  

$$
2p4 + 2,613p3 + 2p2 + 0,765p | 0,765p \rightarrow y1
$$
  

$$
1,414p2 + 1,848p + 1 |
$$

$$
2,613p3 + 3,414p2 + 2,613p + 1 | 1,414p2 + 1,848p + 1
$$
  

$$
2,613p3 + 3,414p2 + 1,848p | 1,848p \rightarrow z2
$$
  

$$
0,765p + 1 |
$$
  

$$
1,414p2 + 1,848p + 1 | 0,765p + 1
$$
  

$$
1,414p2 + 1,848p | 1,848p \rightarrow y3
$$
  

$$
1 |
$$
  

$$
0,765p + 1 | 1
$$
  

$$
0,765p + 1 | 0,765p + 1 \rightarrow z4 + rH
$$
  

$$
0 |
$$

В курсовой работе допускается вычисление десятичных дробей при определении нормированных значений элементов фильтра ограничивать тремя знаками после запятой.

Примечание. Метод разложения дробно-рациональной функции в цепную дробь с примерами изложен в [12].

8. Схема фильтра и значение его нормированных элементов.

Проведённые вычисления показывают, что фильтр состоит из четырёх элементов, нормированные проводимости и сопротивления которых равны y<sub>1</sub>,z<sub>2</sub>,y<sub>3</sub>,z<sub>4</sub>, и нормированного сопротивления нагрузки  $r_{\rm H}$ .

Нормированное значение входной проводимости в этом случае выражено в виде цепной дроби:

$$
Y_{\text{BX,HOPM}}(p) = y_1(p) + \frac{1}{z_2(p) + \frac{1}{y_3(p) + \frac{1}{z_4(p) + 1}}},
$$
  

$$
\frac{Y_{\text{BX,HOPM}}}{Y_3(p) + \frac{1}{z_4(p) + 1}}.
$$
  

$$
\frac{1}{1,848 p + \frac{1}{0,765 p + 1}}.
$$

Отсюда следует, что нормированные значения ёмкостей с; и индуктивностей  $\ell_i$  будут равны:

 $c_1 = 0.765$ ,  $\ell_2 = 1.848$ ,  $c_3 = 1.848$ ,  $\ell_4 = 0.765$ ,  $r_H = 1$ .

Схема фильтра изображена на рис. 3. Условимся такую схему, учитывая, что она начинается с параллельно включенного элемента, называть схемой с П-образным входом.

Для получения эквивалентного фильтра с Т-образным входом в этом случае нужно ёмкости (с<sub>1</sub> и с<sub>3</sub>), включенные в поперечные ветви схемы, заменить индуктивностями ( $\ell_1$ и  $\ell_3$ ), включёнными в продольные ветви и, наоборот, таким же образом заменить индуктивности  $(\ell_2 \vee \mathbf{n} \ell_4)$ ёмкостями (с, и с, ). Схема такого фильтра представлена на рис. 4 с нормированными элементами.

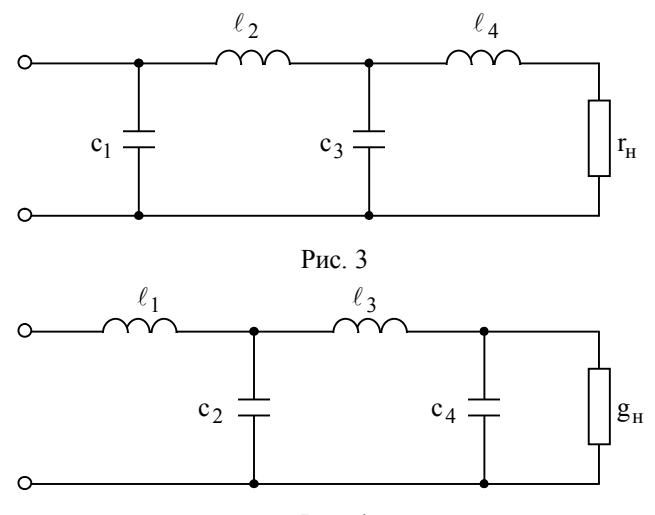

Рис $4$ 

 $\ell_1 = 0.765$ ,  $c_2 = 1.848$ ,  $\ell_3 = 1.848$ ,  $c_4 = 0.765$ ,  $g_H = 1$ .

Приведённые соображения использованы при составлении таблицы 3, где указаны нормированные значения индуктивностей и ёмкостей для фильтров нижних частот Баттерворта с П и Т-образными входами.

Рекомендуется полученные данные аналитических расчётов нормированных элементов фильтра сверить с таблицей 3, которая составлена для случая  $r_{H} = r_{H} = 1$ .

9. Коэффициенты денормированных индуктивностей и емкостей определяем по формулам (29) и (32).

$$
k_{L} = \frac{R_{u}}{2 \cdot \pi \cdot f_{c}} = \frac{1000}{2 \cdot \pi \cdot 10210} = 0,0156 \text{ F} \text{H} = 15,6 \text{ mF} \text{H}.
$$
  

$$
k_{C} = \frac{1}{2 \cdot \pi \cdot f_{c} R_{u}} = \frac{1}{2\pi \cdot 10210 \cdot 1000} = 0,0156 \cdot 10^{-6} \Phi = 15,6 \text{ m} \Phi
$$

Для значений k<sub>I</sub> и k<sub>C</sub> указаны наименования единиц, которым будут соответствовать единицы истинных значений денормированных элементов  $L_i$  и  $C_i$ .

10. Истинные значения индуктивностей L<sub>i</sub> и ёмкостей C<sub>i</sub> по (28) и (31) для схемы с П-образным входом будут равны:

$$
C_1 = c_1 k_C = 0,765 \cdot 15,6 = 11,92 \text{ H} \Phi,
$$
  
\n
$$
C_3 = c_3 k_C = 1,848 \cdot 15,6 = 28,8 \text{ H} \Phi,
$$
  
\n
$$
L_2 = \ell_2 k_L = 1,848 \cdot 15,6 = 28,8 \text{ m} \Gamma \text{H},
$$
  
\n
$$
L_4 = \ell_1 k_L = 0,765 \cdot 15,6 = 11,92 \text{ m} \Gamma \text{H}.
$$

Сопротивления нагрузок:  $R_{H} = 1/G_{H} = R_{H} = r_{H} = 1000 \text{OM}$ Схема рассчитанного фильтра приведена на рис. 5.

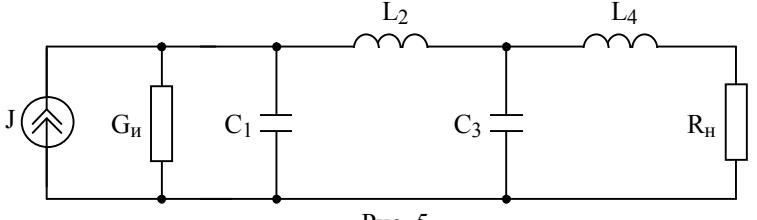

11 Расчёт и построение кривой рабочего ослабления проводим по (39):

 $A(\Omega) = 10 \lg(1 + \Omega^{2n}) \pi E$ , r $\pi e \Omega = f/f_c$ ,  $f_c = 10,21 \kappa \Gamma u$ ,  $n = 4$ . Определим нормированные частоты:

$$
\Omega_{\rm r} = \frac{f_{\rm r}}{f_{\rm c}} = \frac{8,62}{10,21} = 0,844 - \text{нормированная границная частота ПП},
$$

$$
\Omega_{\rm c} = \frac{f_{\rm c}}{f_{\rm c}} = \frac{10,21}{10,21} = 1 - \text{нормированная частота среза},
$$

$$
\Omega_{15} = \frac{15 \text{ кГц}}{f_{\rm c}} = \frac{15}{10,21} = 1,469 - \text{текущая нормированная частота},
$$

$$
\Omega_{\rm s} = \frac{f_{\rm s}}{f_{\rm c}} = \frac{16,88}{10,21} = 1,65 - \text{нормированная траничная частота ПЗ},
$$

 $\frac{20}{10,21}$  = 1,957 20 f  $20$ к $\Gamma$ ц  $\Omega_{20} = \frac{20 \text{ m A}}{f_c} = \frac{20}{10,21} = 1,957 - \text{rekyllaa hopmupobahhaa yacroraa}$ 

Определим рабочие ослабления на всех нормированных частотах:

$$
A(\Omega_{\Gamma}) = 10 \lg(1 + 0.844^8) = 1 \pi \text{Js} \,, \ A(\Omega_{\text{c}}) = 10 \lg(1 + 1^8) = 3 \pi \text{Js} \,,
$$
  

$$
A(\Omega_{15}) = 10 \lg(1 + 1.47^8) = 13.56 \pi \text{Js} \,, \ A(\Omega_{\text{s}}) = 10 \lg(1 + 1.65^8) = 17.54 \pi \text{Js} \,,
$$
  

$$
A(\Omega_{20}) = 10 \lg(1 + 1.957^8) = 23.38 \pi \text{Js} \,.
$$

Построим график зависимости рабочего ослабления от частоты с помощью программной среды Mathcad. Для этого представим вид довольно простой программы:

$$
\text{fc} := 10210 \qquad \text{n} := 4 \qquad A(f) := 10 \cdot \log \left[ 1 + \left( \frac{f \cdot 10^3}{\text{fc}} \right)^2 \right]
$$

Следует отметить, что f мы умножаем на  $10^3\,$  с целью выразить частоту в килогерцах. Кривая рабочего ослабления показана на рис. 6.

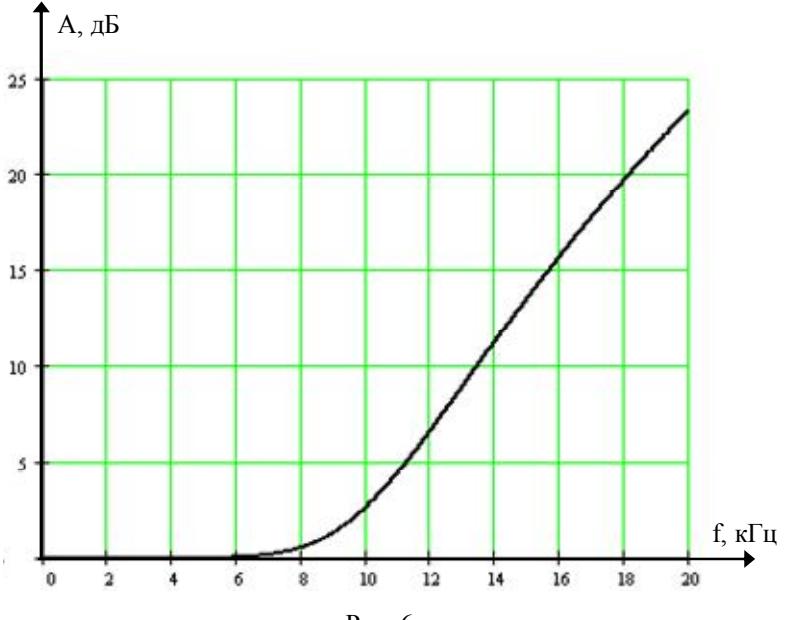

Рис. 6

12 После выполнения синтеза электрического фильтра важно убедиться в его соответствии техническим требованиям. Наиболее полной проверкой правильности расчета спроектированного фильтра является расчет частотной зависимости  $A(f)$  по передаточной функции  $T(i\omega)$ , выраженной через элементы фильтра.

Фильтр представляет собой реактивный четырехполюсник лестничной структуры. С учетом источника сигнала с внутренним сопротивлением R<sub>u</sub> и сопротивления нагрузки R<sub>u</sub> полная схема имеет вид, представленный на рис ба.

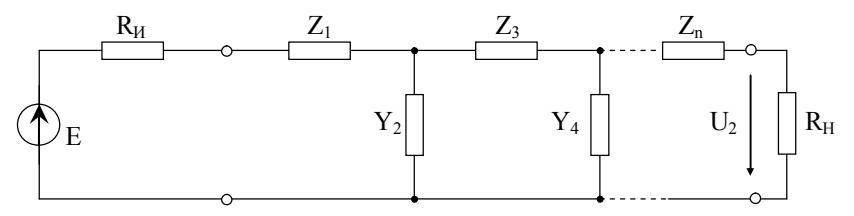

Рис. ба Лестничная схема фильтра

Рабочая передаточная функция такой схемы определяется в виде:

 $\ln \sqrt{7}$ 

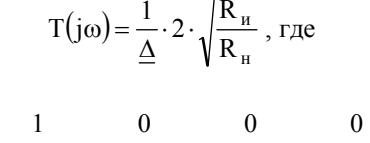

 $\blacksquare$ 

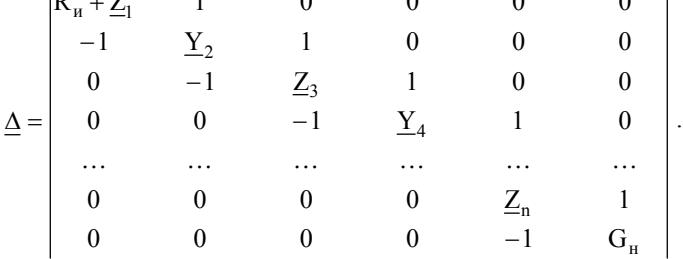

Рабочее ослабление фильтра может быть рассчитано по формуле:

$$
A(f) = 20 \cdot \lg \frac{1}{|T(j\omega)|}.
$$

Приведём программу расчета частотной характеристики рабочего ослабления спроектированного фильтра на MathCAD 7.0.

Исходные данные для расчета рабочего ослабления.

fs := 16880 Граничная частота полосы задерживания, Гц fr := 8620 Граничная частота полосы пропускания, Гц Rи := 1000 Сопротивление источника напряжения. Ом Rн := 1000 Сопротивление нагрузки фильтра, Ом.

Введем численные значения реактивных элементов

C1 :=  $11.92 \cdot 10^{-9}$  L2 :=  $28.8 \cdot 10^{-3}$  C3 :=  $28.8 \cdot 10^{-9}$  L4 :=  $11.92 \cdot 10^{-3}$  $\delta(\mathbf{p}):=\begin{bmatrix} \mathbf{R}\mathbf{r} & 1 & 0 & 0 & 0 & 0 \\ -1 & \mathbf{p}\cdot\mathbf{C}1 & 1 & 0 & 0 & 0 \\ 0 & -1 & \mathbf{p}\cdot\mathbf{L}2 & 1 & 0 & 0 \\ 0 & 0 & -1 & \mathbf{p}\cdot\mathbf{C}3 & 1 & 0 \\ 0 & 0 & 0 & -1 & \mathbf{p}\cdot\mathbf{L}4 & 1 \\ 0 & 0 & 0 & 0 & -1 & \frac{1}{\mathbf{R}\mathbf{r}} \end{bmatrix}$  $T(f) := \frac{1}{\sqrt{8f(1/2)\pi f(1)}} 2 \sqrt{\frac{R_H}{R_H}}$   $A(f) := 20 \log(\frac{1}{\sqrt{T(f)}})$ 

A(fs) = 17.533 Расчет рабочего ослабления на частоте fs, дБ

A(fr) = 0.998 Расчет рабочего ослабления на частоте fr, дБ

В программе  $p = j\omega = j2 \cdot \pi \cdot f$  – комплексная частота.

Вывод: спроектированный фильтр удовлетворяет техническим требованиям, как в полосе пропускания, так и в полосе задерживания, поскольку:

 $A(f_s) = 17,533 \,\text{dB} > A_s = 17 \,\text{dB}$ , a  $A(f_r) = 0,998 \,\text{dB} < \Delta A = 1 \,\text{dB}$ . Далее рекомендуется построить график частотной зависимости рабочего ослабления на MathCad 7.0.

### **7. Пример расчёта полосового фильтра с плоской характеристикой (фильтра Баттерворта) табличным методом**

Рассчитать параметры элементов симметричного полосового фильтра Баттерворта табличным методом.

Исходные данные:  $f_{r1} = 10 \,\kappa \Gamma \mu$ ,  $f_{r2} = 14.4 \,\kappa \Gamma \mu$ ,  $\Delta A = 2 \,\pi \sigma$ ,

 $f_{\rm sl} = 8.8 \,\kappa\Gamma\mu$ ,  $A_{\rm s} = 20 \,\mu\text{J}$ ,  $R_{\rm H} = R_{\rm H} = 600 \,\text{O}$ M.

1. Определим среднюю геометрическую частоту:

$$
f_0 = \sqrt{f_{r1} f_{r2}} = \sqrt{10.14.4} = 12 \,\kappa \Gamma \mu
$$
.

2. Учитывая (33), рассчитываем верхнюю граничную частоту полосы задерживания (ПЗ):  $f_{s2} = \frac{10}{f_{s1}} = \frac{144}{8,8} = 16,4$  кГц 144 f  $f_{s2} = \frac{f}{g}$ s1  $\frac{1}{2}$  s<sub>2</sub> =  $\frac{f_0^2}{f}$  =  $\frac{144}{8}$  = 16,4 k $\Gamma$ <sub>H</sub>.

3. Для определения порядка фильтра используем (41), учитывая (35а):

$$
n \ge \frac{A_s - 10 \lg(10^{0.1\Delta A} - 1)}{20 \lg \frac{f_{s2} - f_{s1}}{f_{r2} - f_{r1}}} = \frac{20 - 10 \lg(10^{0.1\cdot 2} - 1)}{20 \lg \frac{16, 4 - 8, 8}{14, 4 - 10}} = 4,71. \text{ T.e. } n = 5.
$$

4. Рассчитываем частоту среза прототипа (ФНЧ) по (42) с учётом

(35a): 
$$
f_c = \frac{f_{r2} - f_{r1}}{2\sqrt[4]{10^{0.1\Delta A} - 1}} = \frac{14.4 - 10}{\sqrt[10]{0.59}} = 4.642 \,\text{k}\Gamma\text{u}.
$$

5. По (35б) определяем частоты среза полосового фильтра:

$$
f_{c2} = \frac{f_c}{2} + \sqrt{f_0^2 + \left(\frac{f_c}{2}\right)^2} = \frac{4,63}{2} + \sqrt{12^2 + \left(\frac{4,63}{2}\right)^2} = 14,51 \,\text{k}\Gamma\text{u},
$$
  

$$
f_{c1} = \frac{f_0^2}{f_{c2}} = \frac{12^2}{14,51} = 9,91 \,\text{k}\Gamma\text{u}.
$$

6. Определяем схему прототипа (ФНЧ) и нормированные значения параметров её элементов. Для случая Т-образных входа и выхода схема пятиэлементного прототипа приведена на рис. 7.

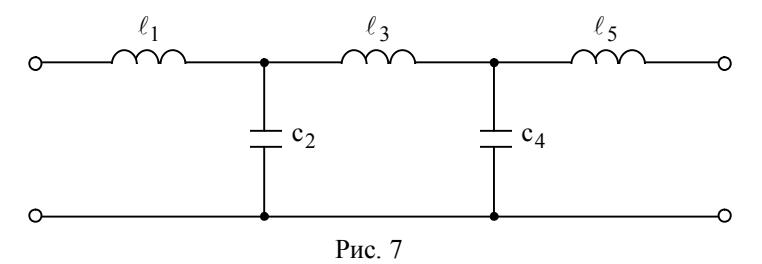

В соответствии с табл. 3 элементы схемы имеют следующие нормированные значения параметров:

 $\ell_1 = \ell_5 = 0,618$ ,  $c_2 = c_4 = 1,618$ ,  $\ell_3 = 2,000$ 

7. Составляем схему полосового фильтра. Для этого ёмкости схемы прототипа заменим параллельными колебательными контурами, а индуктивности - последовательными колебательными контурами. Полученная таким образом схема показана на (рис. 8а).

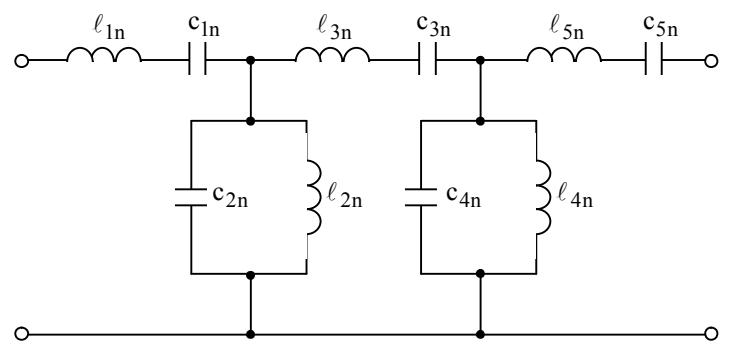

Puc 8a

8. Рассчитываем величину коэффициента преобразования:

$$
k = \frac{f_0}{f_{c2} - f_{c1}} = \frac{12}{14,54 - 9,91} = 2,61
$$

9. Определяем нормированные параметры элементов схемы полосового фильтра:

$$
\ell_{1n} = \ell_{5n} = k \ell_1 = 2,61 \cdot 0,618 = 1,61 ;
$$
  
\n
$$
\ell_{3n} = k \ell_3 = 2,61 \cdot 2,000 = 5,22 ;
$$
  
\n
$$
c_{1n} = c_{5n} = \frac{1}{k \ell_1} = \frac{1}{2,61 \cdot 0,618} = 0,62 ;
$$
  
\n
$$
c_{3n} = \frac{1}{k \ell_3} = \frac{1}{2,61 \cdot 2,000} = 0,192 ;
$$
  
\n
$$
\ell_{2n} = \ell_{4n} = \frac{1}{k c_2} = \frac{1}{k c_4} = \frac{1}{2,61 \cdot 1,618} = 0,237 ;
$$
  
\n
$$
c_{2n} = c_{4n} = k c_2 = k c_4 = 2,61 \cdot 1,618 = 4,22 .
$$

10. Рассчитываем величины коэффициентов денормирования:

$$
k_{L} = \frac{R_{u}}{\omega_{0}} = \frac{R_{u}}{2 \pi f_{0}} = \frac{600}{2 \cdot \pi \cdot 12 \cdot 10^{3}} = 0,008 \text{ T} \text{H} = 8 \text{ m} \text{ T} \text{H} ;
$$
  

$$
k_{C} = \frac{1}{\omega_{0} R_{u}} = \frac{1}{2 \pi f_{0} R_{u}} = \frac{1}{2 \cdot \pi \cdot 12 \cdot 10^{3} \cdot 600} = 22,1 \cdot 10^{-9} \text{ } \Phi = 22,1 \text{ } \text{H} \Phi .
$$

11. Определяем истинные значения параметров элементов схемы полосового фильтра:  $L_1 = L_5 = k_L \ell_{1n} = k_L \ell_{5n} = 8 \cdot 1,61 = 12,88 \text{ mF}$ н;  $L_3 = k_L \ell_{3n} = 8.5,22 = 41,76 \text{ m} \text{F} \text{H}$ ;  $C_3 = k_C c_{3n} = 22,1.0,192 = 4,243 \text{ m} \text{D}$ ;  $C_1 = C_5 = k_C c_{1n} = k_C c_{5n} = 22.1 \cdot 0.62 = 13.70$  H $\Phi$ ;  $L_2 = L_4 = k_L \ell_{2n} = k_L \ell_{4n} = 8.0,237 = 1,896 \,\text{mT}$  ;  $C_2 = C_4 = k_C c_{2n} = k_C c_{4n} = 22.1 \cdot 4.22 = 93.26 \,\text{H}\Phi$ .

Построим график зависимости рабочего ослабления от частоты с помощью программной среды Mathcad (рис. 8б). Вид программы:

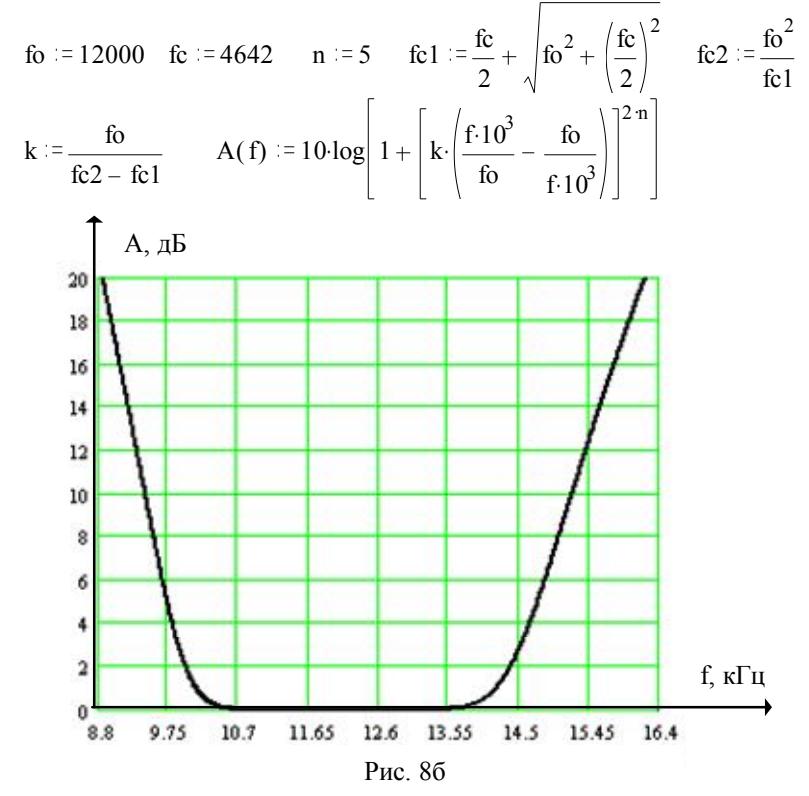

Вывод: по рис. 8б видно, что требования к рабочему ослаблению фильтра полностью удовлетворяются как в полосе пропускания, так и в полосе задерживания.

#### **8. Фильтры Чебышева**

В фильтрах Чебышева [1,2] кривая  $A(\Omega)$  аппроксимируется выражением:

$$
A(\Omega) = 10 \lg \left(1 + \varepsilon^2 T_n^2(\Omega)\right), \quad (49)
$$

где  $\varepsilon$  – коэффициент неравномерности в полосе пропускания;  $\mathrm{T_n}(\Omega)$  – полином Чебышева; Ω – нормированная частота.

Таким образом, квадрат модуля функции фильтрации в этом случае определяется как:

$$
|\varphi(j\Omega)|^2 = \varepsilon^2 T_n^2(\Omega). \quad (50)
$$

Из математики известно, что в тригонометрической форме полином Чебышева имеет вид:

$$
T_n(\Omega) = \begin{cases} \cos(n \arccos(\Omega)), & 0 \le \Omega \le 1 \\ \operatorname{ch}(n \operatorname{arch}(\Omega)), & \Omega > 1 \end{cases} . \quad (51)
$$

Представим полиномы Чебышева при значениях  $n = 0, 1, 2$ .

$$
T_0(\Omega) = \cos 0 = 1, T_1(\Omega) = \cos(\arccos(\Omega)) = \Omega,
$$
  
\n
$$
T_2(\Omega) = \cos(2 \arccos(\Omega)) = 2\Omega^2 - 1.
$$
  
\nT.r. 
$$
T_2(\Omega) = 2\Omega T_1(\Omega) - T_0(\Omega), \text{ to:}
$$
  
\n
$$
T_{n+1}(\Omega) = 2\Omega T_n(\Omega) - T_{n-1}(\Omega). \quad (52)
$$

Если n – четное, то на нормированной частоте  $\Omega = 0$  имеем максимум ослабления в полосе пропускания.

Если n – нечетное, то на нормированной частоте  $\Omega = 0$  имеем минимум ослабления в полосе пропускания. Частоты min и max в полосе пропускания определяются как:

$$
\Omega_{\max_{m}} = \cos \frac{(m-1)\pi}{n}, \quad m = 1, 2, ..., n+1,
$$

$$
\Omega_{\min_{v}} = \cos \frac{(2v-1)\pi}{2n}, \quad v = 1, 2, ..., n
$$

На рис. 9 показаны характеристики рабочего ослабления двух ФНЧ Чебышева, различающихся числом элементов n.

В полосе пропускания рабочее ослабление изменяется волнообразно, достигая при этом минимальных значений, равных нулю, и максимальных значений, равных  $\Delta A$ . В связи с этим характером изменения ослабления Чебышевская аппроксимация называется «равноволновой». Густота волн неравномерна – она увеличивается по мере приближения к границе полосы пропускания. В полосе задерживания рабочее ослабление монотонно увеличивается. Крутизна характеристики в этой полосе растёт с увеличением порядка фильтра. При одном и том же числе элементов схемы у фильтров Чебышева крутизна характеристики ослабления в полосе задерживания значительно больше, чем у фильтров Баттерворта.

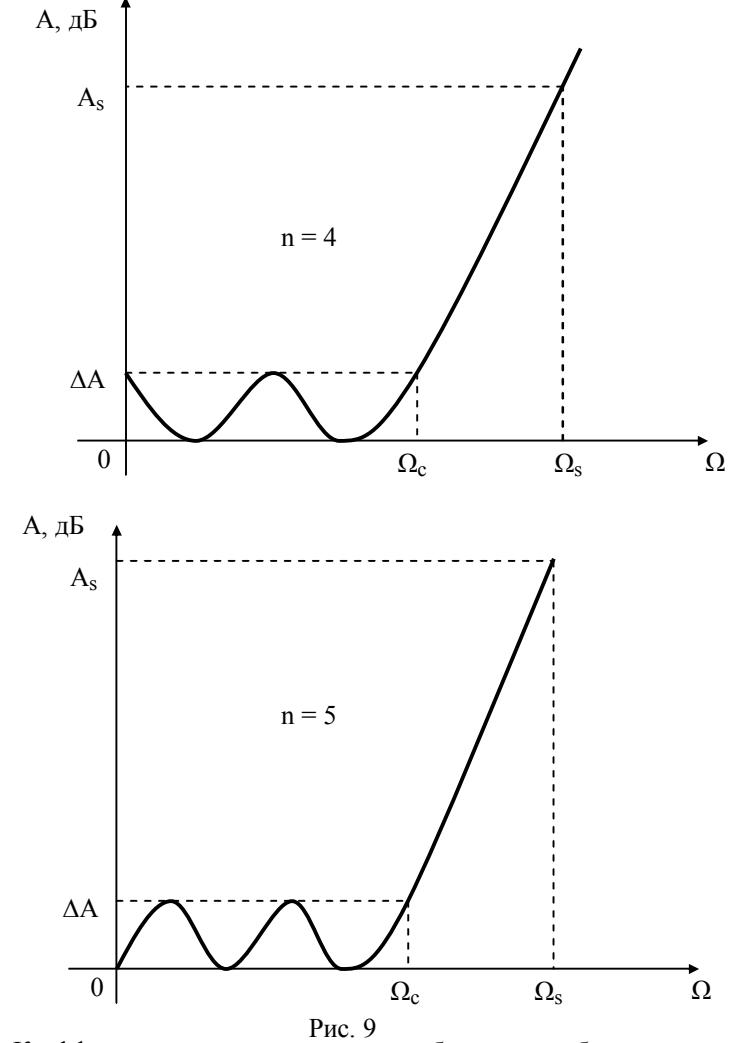

Коэффициент неравномерности рабочего ослабления в полосе пропускания определяется в виде:

$$
\varepsilon = \sqrt{10^{0,1\Delta A} - 1} \ . \quad (53)
$$

Величина ДА связана с коэффициентом несогласованности и определяется соотношением вида:

$$
\Delta A = 10 \lg \frac{1}{1 - \rho^2}.
$$
 (54)

В полосе задерживания  $\Omega > \Omega_c$  рабочее ослабление согласно (49) и (51) определяется выражением:

$$
A(\Omega) = 10 \lg(1 + \varepsilon^2 \, ch^2 \left( n \operatorname{arch}\Omega \right)). \tag{55}
$$

Порядок фильтра n можно найти из последнего уравнения. Так как при  $\Omega = \Omega_s$  величина  $A(\Omega_s) = A_s$ , то в соответствии с (55)

$$
A(\Omega_s) = A_s = 10 \lg(1 + \varepsilon^2 \, \text{ch}^2 \left( n \operatorname{arch} \Omega_s \right)).
$$

Далее

$$
10^{0,1A_{\rm s}} = 1 + \varepsilon^2 \, \text{ch}^2 \big( \text{n arch} \Omega_{\rm s} \big),
$$

откуда

$$
n \ge \frac{\operatorname{arch}\left(\frac{1}{\epsilon}\sqrt{10^{0,1A_s}-1}\right)}{\operatorname{arch}\Omega_s}.
$$
 (56)

Полученное по этой формуле и округляется до ближайшего большего целого числа.

Расчёт фильтра верхних частот (ФВЧ) Чебышева по рабочим параметрам в курсовой работе нужно вести с использованием таблиц, в которых указаны нормированные индуктивности  $\ell_i$  и ёмкости с; для фильтра нижних частот (прототипа), которые затем преобразовываются в элементы фильтра верхних частот.

В настоящих указаниях приведены три таблицы для нагруженных ФНЧ при  $r_u = 1$ :

Таблица № 4 – для  $\rho = 0.05$ , что соответствует  $\Delta A = 0.011$ дБ;

Таблица № 5 – для  $\rho = 0,1$ , что соответствует  $\Delta A = 0,044$ дБ;

Таблица № 6 – для  $\rho = 0.15$ , что соответствует  $\Delta A = 0.099$  дБ.

Каждой таблице соответствуют две эквивалентные схемы фильтра (рис. 10). Обозначения на схеме 1 соответствуют значениям  $\ell_i$  и с верхней строки таблицы (П-образный вход), а схема  $2$  – нижней строки (Т- образный вход).

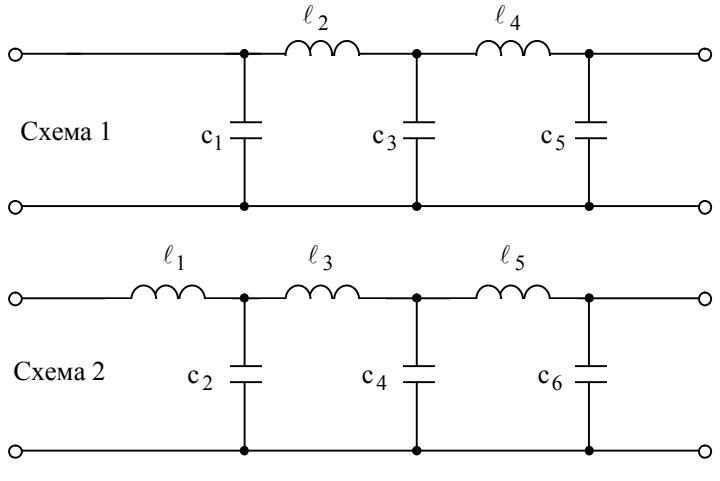

Рис. 10

Аналогичные таблицы для других значений  $\rho(\Delta A)$  имеются в [8]. В [3] и [8] кроме таблиц для расчёта фильтров Баттерворта и Чебышева имеются также таблицы для расчёта фильтров Кауэра-Золотарёва. Таблицы для расчёта фильтров с учётом потерь приведены в [6].

# **9. Пример расчёта фильтра верхних частот Чебышева по таблицам нормированных элементов**

Рассчитать ФВЧ Чебышева с граничной частотой полосы пропускания (частота среза)  $f_r = 5400 \,\mathrm{F}$ ц с сопротивлением нагрузки  $R_u = 1000$ Ом . Модуль коэффициента несогласованности в полосе  $\rho = 0,1$ . Граничная частота полосы задерживания  $f_s = 3000 \,\Gamma$ ц. Рабочее ослабление на этой частоте должно быть не менее  $A_s = 30 \,\text{dB}$ . Схема фильтра должна соответствовать схеме 2, приведённой в таблицах нормированных элементов фильтров Чебышева (т.е. с Т-образным входом). Рассчитать рабочее ослабление фильтра на частоте  $f_{\rm R} = 4000 \,\rm T$ ц.

Поскольку требуется рассчитать ФВЧ, то предварительно следует рассчитать прототип (ФНЧ) Чебышева, а затем путём преобразования по формулам табл. 1 определить элементы ФВЧ.

Pacuëm npomomuna (ΦΗΥ)

1. Нормированная частота  $\Omega_{SB}$  для ФВЧ:  $\Omega_{SB} = \frac{f_s}{f_a} = \frac{3000}{5400} = 0,555$ .

2. Нормированная частота  $\Omega_s$  прототипа (ФНЧ) согласно форму-

ле в таблице № 1:  $\Omega_s = \frac{1}{\Omega_{sp}} = \frac{1}{0.555} = 1.8$ .

3. Максимальное отклонение рабочего ослабления ДА в полосе пропускания согласно (54):

$$
\Delta A = 10 \lg \frac{1}{1 - \rho^2} = 10 \lg \frac{1}{1 - 0.1^2} = 0.044 \text{ }\text{AB}.
$$

4. Коэффициент неравномерности  $\epsilon$  (53):

$$
\varepsilon = \sqrt{10^{0,1\cdot\Delta A} - 1} = \sqrt{10^{0,1\cdot0,044} - 1} = 0,1.
$$

5. Порядок фильтра n (56):

$$
n \ge \frac{\text{arc } h\left(\frac{1}{\varepsilon}\sqrt{10^{0,1\cdot A_s} - 1}\right)}{\text{arc } h\Omega_s} = \frac{\text{arch}\left(\frac{1}{0,1} \cdot \sqrt{10^{0,1\cdot 30} - 1}\right)}{\text{arch } 1,8} = 5,4.
$$

Округляя полученный результат до целого числа, получим  $n = 6$ . Таким образом, в фильтре должно быть 6 элементов.

6. Согласно таблице № 5  $\rho = 0,1$  для схемы 2 (с Т-образным входом) нормированные значения элементов будут:

$$
\ell_1 = 0,899
$$
;  $c_2 = 1,478$ ;  $\ell_3 = 1,721$ ;  
 $c_4 = 1,721$ ;  $\ell_5 = 1,478$ ;  $c_6 = 0,899$ .

Схема ФНЧ изображена на рис. 11.

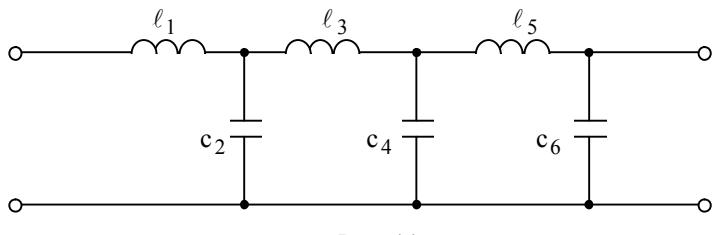

Рис. 11

Преобразование ФНЧ в ФВЧ

7. Схема ФВЧ с Т-образным входом изображена на рис. 12а. Согласно формулам таблицы № 1:

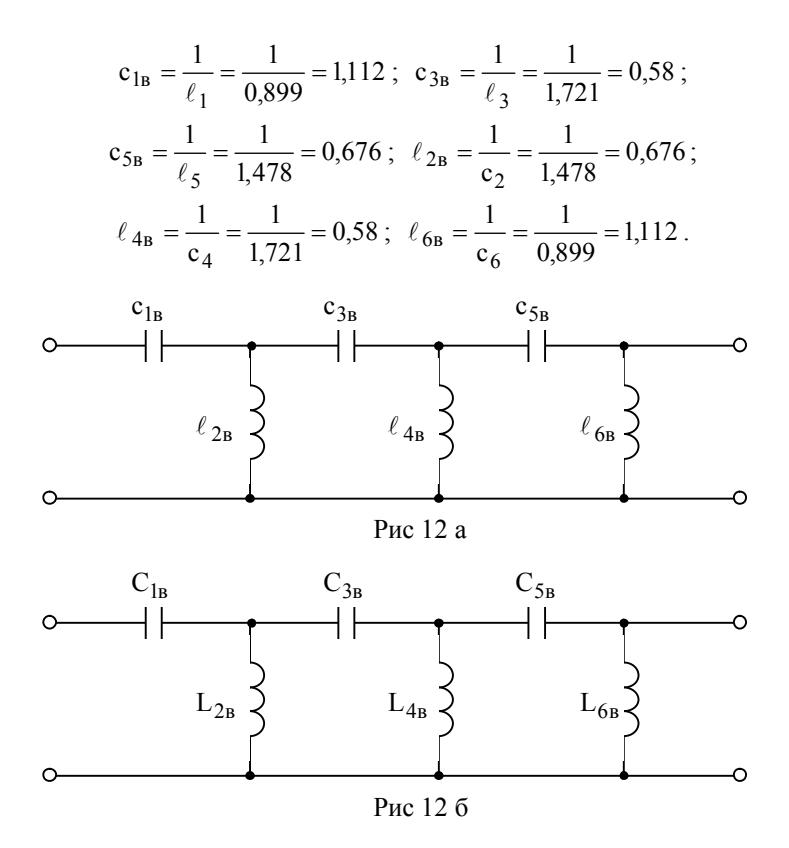

8. Коэффициенты денормирования элементов (29), (32):

$$
k_{L} = \frac{R_{u}}{\omega_{c}} = \frac{1000}{2\pi \cdot 5400} = 29.5 \text{ mFH};
$$
  

$$
k_{C} = \frac{1}{\omega_{c} R_{u}} = \frac{1}{1000 \cdot 2\pi \cdot 5400} = 29.5 \text{ H}\Phi
$$

9. Истинные значения элементов ФВЧ (рис. 12 б)

$$
C_{1B} = c_{1B} \cdot k_C = 1,112 \cdot 29,5 = 32,8 \text{ H}\Phi;
$$
  
\n
$$
C_{3B} = c_{3B} \cdot k_C = 0,58 \cdot 29,5 = 17,1 \text{ H}\Phi;
$$
  
\n
$$
L_{2B} = \ell_{2B} \cdot k_L = 0,676 \cdot 29,5 = 19,9 \text{ M}\Gamma\text{H};
$$
  
\n
$$
L_{4B} = \ell_{4B} \cdot k_L = 0,58 \cdot 29,5 = 17,1 \text{ M}\Gamma\text{H};
$$

$$
C_{5B} = c_{5B} \cdot k_C = 0,676 \cdot 29,5 = 19,9 \text{ H}\Phi;
$$
  

$$
L_{6B} = \ell_{6B} \cdot k_L = 1,112 \cdot 29,5 = 32,8 \text{ m} \text{ H}.
$$

10. Расчёт рабочего ослабления ФВЧ на частоте  $f_R = 4000 \Gamma \mu$ . Согласно (49) и (51) в полосе задерживания рабочее ослабление ФНЧ

$$
A(\Omega) = 10 \lg \left| 1 + \varepsilon^2 ch^2 \left( n \operatorname{arch}\Omega \right) \right| \quad \text{IPW} \quad \Omega = \frac{1}{\Omega_B}.
$$

Поскольку  $\Omega_B = \frac{f_B}{f_C} = \frac{4000}{5400} = 0.74$ , то  $\Omega = \frac{1}{\Omega_B} = \frac{1}{0.74} = 1.35$ .

Следовательно: A = 10 lg  $[1 + 0,1^2 \cdot \text{ch}^2(6 \cdot \text{arch } 1,35)] = 16,62 \text{ }\text{AB}.$ 

Построим график зависимости рабочего ослабления от частоты с помощью программной среды Mathcad. Вид программы:

$$
\epsilon = 0.1
$$
  $n = 6$   $fc = 5400$ 

$$
A(f) = 10 \cdot \log \left( 1 + \epsilon^2 \cdot \cosh \left( n \cdot \operatorname{acosh} \left( \frac{fc}{f \cdot 10^3} \right) \right)^2 \right)
$$

График рабочего ослаоления в полосе пропускания на рис. 13.

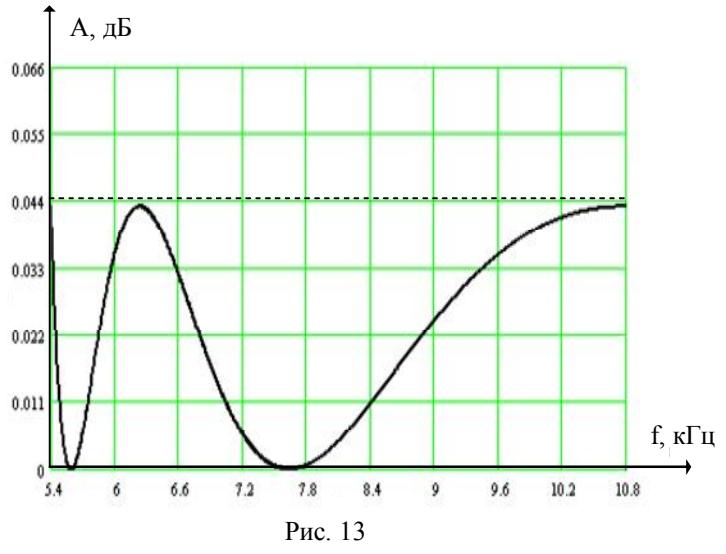

Вывод: рабочее ослабление фильтра в полосе пропускания соответствует требуемой величине  $\Delta A = 0.044 \,\text{\ensuremath{\mathnormal{A}}\xspace}$ 

# **ЗАДАНИЕ НА КУРСОВУЮ РАБОТУ**

#### **Введение**

Задание на курсовую работу «Расчёт электрических фильтров» составлено по 100-вариантной системе. Вариант задания определяется двумя последними цифрами в номере зачётной книжки студента из таблиц П1 – П3.

Методические указания написаны применительно к заданиям по расчёту реактивных электрических фильтров по рабочим параметрам на основе использования таблиц.

Поскольку в соответствующих учебных пособиях по фильтрам эти вопросы не излагаются, выше приведены необходимые теоретические материалы с решениями примеров.

Требуемые расчёты в работе должны приводится студентом достаточно подробно, с краткими словесными пояснениями при расчёте каждой величины.

Курсовые работы, в которых вычисления приводятся крайне сокращённо, к защите не допускаются и возвращаются студентам на переработку.

Работа должна быть выполнена в электронном виде. Поля на странице должны быть следующих размеров: сверху и снизу по 20мм, справа 10мм, и слева 25мм. Страницы должны быть пронумерованы. В конце курсовой работы должны быть указаны источники литературы.

### **Содержание курсовой работы**

Курсовая работа включает в себя следующие расчёты:

- 1. Аналитический расчёт ФНЧ Баттерворта.
- 2. Расчёт ПФ Баттерворта с симметричной характеристикой табличным методом.
- 3. Расчёт ФВЧ Чебышева табличным методом.

Заданными величинами в каждом случае являются:

- 1) граничная частота  $f_{\Gamma}$  (для фильтров нижних и верхних частот) полосы пропускания или частоты  $f_{\Gamma1}$  и  $f_{\Gamma2}$  (для полосового фильтра);
- 2) максимальное значение рабочего ослабления в полосе пропускания ΔА (а для части вариантов при расчёте ФВЧ вместо ΔА даётся коэффициент несогласованности ρ);
- 3) граничная частота fs полосы задерживания (для ФНЧ и ФВЧ) или  $f_{S2}$  (для полосового фильтра);
- 4) минимальное значение рабочего ослабления в полосе задерживания  $A_s$ ;
- 5) сопротивление источника и нагрузки  $R_{\mu} = R_{\mu} = R$  для всех типов фильтров, кроме фильтров Чебышева четных порядков;

6) конфигурация входа схемы фильтра (Т или П – образный).

# **1. Аналитический расчёт фильтра нижних частот Баттерворта**

- 1) определение числа элементов n;
- 2) определение полинома Баттерворта;
- 3) определение нормированного входного сопротивления;
- 4) синтез лестничной схемы путём разложения дробно-рациональной функции в цепную дробь;
- 5) составление схемы фильтра и определение нормированных параметров её элементов;
- 6) расчёт истинных значений параметров элементов схемы;
- 7) расчёт значений рабочего ослабления на частотах  $0.2f_c$ ,  $0.4f_c$ ,  $0,6f_C, 0,8f_C, f_T, f_S, 1,2f_S, 1,4f_S;$
- 8) построение графика частотной зависимости рабочего ослабления;
- 9) проверка фильтра на соответствие техническим требованиям.
- Числовые значения заданных величин приведены в табл. П1. Дополнительно к таблице принять:

для вариантов 01÷25;  $R_u = 600 + 100 \cdot N$  Ом; вид входа

Т - образный;

для вариантов 26÷50;  $R_u = 1000 + 100 \cdot N$  Ом; вид входа

П - образный;

для вариантов 51÷75;  $R_u = 150 + 100 \cdot N$  Ом; вид входа

Т – образный;

для вариантов 76÷99 и варианта 00;  $R_{\text{H}} = 75 + 100 \cdot N$  Ом; вид входа

П – образный.

 $N -$ последняя цифра текущего года. Например, в 2009 году  $N = 9$ .

# **2. Расчёт полосового фильтра Баттерворта табличным методом**

- 1) определение числа элементов схемы прототипа (ФНЧ);
- 2) определение схемы прототипа и нормированных параметров её элементов;
- 3) составление схемы ПФ и определение нормированных параметров её элементов;
- 4) расчёт истинных значений параметров элементов схемы ПФ;
- 5) построение графика частотной зависимости рабочего ослабления.

Числовые значения заданных величин приведены в табл. П2.

Дополнительно к таблице принять:

Для всех вариантов  $R_u = 1000 + 10 \cdot N \text{OM}$ ,

для вариантов 01÷25 вид входа Т - образный; для вариантов 26÷50 вид входа П - образный; для вариантов 51÷75 вид входа Т - образный; для вариантов 76÷99 и варианта 00 вид входа П - образный;

#### **3. Расчёт ФВЧ Чебышева табличным методом**

- 1) определение числа элементов схемы прототипа (ФНЧ);
- 2) определение схемы прототипа и нормированных значений параметров её элементов;
- 3) составление схемы ФВЧ и определение нормированных параметров её элементов;
- 4) расчёт истинных значений параметров элементов схемы ФВЧ;
- 5) расчёт значений ослабления при  $f = f_s$ ;
- 6) построение характеристики рабочего ослабления для полосы пропускания в зависимости от частоты f.

Числовые значения заданных величин приведены в табл. П3. Дополнительно к таблице принять:

Для всех вариантов  $R_u = 600 + 10 \cdot N$  Ом,

для вариантов 01÷25 вид входа Т - образный;

для вариантов 26÷50 вид входа П - образный;

для вариантов 51÷75 вид входа Т – образный;

для вариантов 76÷99 и варианта 00 вид входа П – образный.

Внимание! Связь между максимально допустимым рабочим ослаблением и коэффициентом несогласованности в полосе пропускания:

$$
\Delta A = 10 \lg \left[ \frac{1}{1 - \rho^2} \right].
$$

| Коэффициенты полиномов Баттерворта | a <sub>9</sub> | I             |                          |        | I                                     | $\overline{\phantom{a}}$ | $\overline{\phantom{a}}$ | $\overline{\phantom{a}}$ |         | 6,3925      |
|------------------------------------|----------------|---------------|--------------------------|--------|---------------------------------------|--------------------------|--------------------------|--------------------------|---------|-------------|
|                                    | $a_8$          |               |                          |        | $\overline{\phantom{a}}$              | $\overline{\phantom{a}}$ | $\overline{\phantom{a}}$ | $\overline{\phantom{a}}$ | 5,7588  | 20,4317     |
|                                    | a <sub>7</sub> |               |                          |        | $\overline{\phantom{a}}$              |                          | $\overline{\phantom{a}}$ | 5,1258                   | 16,5817 | 42,6021     |
|                                    | ಹೆ             | I             | $\overline{\phantom{a}}$ | I      | $\overline{\phantom{a}}$              | $\bigg $                 | 4,4940                   | 13,1371                  | 31,1634 | 64,8824     |
|                                    | as             | I             | $\overline{\phantom{a}}$ |        | $\begin{array}{c} \hline \end{array}$ | 3,8637                   | 10,0978                  | 21,8462                  | 41,9864 | 74,2331     |
|                                    | a <sub>4</sub> |               |                          |        | 3,2361                                | 7,4641                   | 14,5918                  | 25,6884                  | 41,9864 | 64,8824     |
|                                    | a3             |               |                          | 2,6131 | 5,2361                                | 9,1416                   | 14,5918                  | 21,8462                  | 31,1634 | 42,8021     |
|                                    | a <sub>2</sub> |               | 2,000                    | 3,4142 | 5,2361                                | 7,4641                   | 10,0978                  | 13,1371                  | 16,5817 | 20,4317     |
|                                    | $\overline{a}$ | 1,4142        | 2,000                    | 2,6131 | 3,2361                                | 3,8637                   | 4,4940                   | 5,1258                   | 5,7588  | 6,3925      |
|                                    | $\mathbf{a}$   | $\mathcal{C}$ | 3                        | 4      | 5                                     | $\circ$                  |                          | $\infty$                 | ٩       | $\supseteq$ |

Таблица № 2

|                                                                      | $\mathcal{C}_{9}$ |                          |       |                |               | I                |                                                                                |                | 0,3473   | L9                |
|----------------------------------------------------------------------|-------------------|--------------------------|-------|----------------|---------------|------------------|--------------------------------------------------------------------------------|----------------|----------|-------------------|
|                                                                      | $\mathcal{L}_{8}$ |                          |       |                |               |                  | $\overline{\phantom{a}}$                                                       |                | 1,000    | $c_8$             |
|                                                                      | $\mathcal{C}_{7}$ |                          |       |                |               | $\bigg $         |                                                                                | 1,111 0,3902   | 1,532    | $\mathcal{L}_{7}$ |
|                                                                      | L                 |                          |       |                |               | 0,5176           | $1,247$ 0,4450                                                                 | 1,663          | 1,879    | S                 |
|                                                                      | S                 |                          |       | $\bigg\}$      | 0,6180        | 1,414            | 1,802                                                                          | 1,962          | 2,000    | Ľ                 |
| Нормированные значения элементов<br>фильтров Баттерворта 2-9 порядка | Ł,                | I                        |       | 0,7654         | 1,618         | 1,932            | 2,000                                                                          | 1,962          | 1,879    | c <sub>4</sub>    |
|                                                                      | S                 |                          | 1,000 | 1,848          | 2,000         | 1,932            | 1,802                                                                          | 1,663          | 1,532    | L3                |
|                                                                      | L2                | 1,4142                   | 2,000 |                |               |                  |                                                                                |                | 1,000    | $\mathcal{S}$     |
|                                                                      | $\overline{5}$    | 1,4142                   | 1,000 | $0,7654$ 1,848 | 0,6180 1,6180 | $0,5176$   1,414 | $\begin{array}{ c c c c c c c c } \hline 0,4450 & 1,247 \\ \hline \end{array}$ | $0,3902$ 1,111 | 0,3473   | Ł,                |
|                                                                      | n                 | $\overline{\mathcal{C}}$ | 3     | 4              | $\sim$        | $\circ$          | $\overline{a}$                                                                 | $\infty$       | $\sigma$ | Z                 |

Таблица № 3

|                                                       | c,             |                         |              |                                                                                 |              |                                                                                                    |          |                 | L9              |
|-------------------------------------------------------|----------------|-------------------------|--------------|---------------------------------------------------------------------------------|--------------|----------------------------------------------------------------------------------------------------|----------|-----------------|-----------------|
|                                                       | $\ell_8$       |                         |              |                                                                                 |              | $\Bigg\vert% \begin{array}{cc} \vspace{0.8cm} \vspace{0.8cm}$ | 0,7670   | 1,431 0,8242    | °°              |
|                                                       | C7             |                         |              |                                                                                 |              |                                                                                                    | 1,433    | 1,813           | L7              |
|                                                       | ಭ              |                         |              |                                                                                 |              | $\begin{array}{ c c c c c c } \hline 1,757 & 1,397 & 0,8068 \hline \end{array}$                                                                                                    | 1,718    | 1,712           | c <sub>6</sub>  |
|                                                       | ပိ             |                         |              |                                                                                 | 1,380 0,7275 |                                                                                                    | 1,754    | 1,913           | Ls              |
|                                                       | L,             |                         |              |                                                                                 | 1,607        |                                                                                                    | 1,754    |                 | $c_4$           |
| 3-9 порядка при $\rho = 0,05$ ; $\Delta A = 0,011$ дБ | S,             |                         | 1,203 0,6349 | $\begin{array}{ c c c c c c } \hline 1,588 & 1,310 & 0,7664 \hline \end{array}$ | 1,607        | $\begin{array}{ c c c c c } \hline 1,757 & \textcolor{red}{ 1,634 } \hline \end{array}$                                                                                                    | 1,718    | $1,813$   1,712 | L3              |
| Нормированные значения элементов фильтра Чебышева     | L2             | $0,6395$ 0,09786 0,6395 | 1,203        | 1,310                                                                           | 1,380        | 1,397                                                                                                    | 1,433    | 1,431           | $\mathcal{C}^2$ |
|                                                       | $\overline{5}$ |                         | 0,6349       | 0,7664                                                                          | 0,7275       | 0,8068                                                                                                    | 0,7670   | 0,8242          | 4               |
|                                                       | Ħ              | 3                       | 4            | 5                                                                               | $\bullet$    | $\overline{1}$                                                                                                    | $\infty$ | $\sigma$        | $\mathbf{a}$    |

Таблица № 4

|                                                      | c,                |        |               |                                     |                                |                                                      |                            |                                     | Ş                 |
|------------------------------------------------------|-------------------|--------|---------------|-------------------------------------|--------------------------------|------------------------------------------------------|----------------------------|-------------------------------------|-------------------|
|                                                      | $\mathcal{Z}_{8}$ |        |               |                                     |                                |                                                      | 0,9430                     |                                     | $c_8$             |
|                                                      | $\mathcal{C}_{7}$ |        |               |                                     |                                |                                                      | 1,5070                     | $1,6770$   1,9850   1,4620   1,0250 | L7                |
| 3-9 порядка при $\rho = 0,1$ ; $\Delta A = 0,044$ дБ | ಳಿ                |        |               |                                     | 0,8989                         |                                                      | 1,8280                     |                                     | ů,                |
|                                                      | ပိ                |        |               |                                     |                                |                                                      |                            |                                     | Ls                |
|                                                      | L,                |        |               |                                     | $1,7210$   $1,7210$   $1,4780$ |                                                      | $1,8280$   1,8080   1,8080 |                                     | $\mathcal{C}_{4}$ |
|                                                      | C3                | 0,8533 | 1,3540 0,7994 |                                     |                                |                                                      |                            | $1,9850$   1,6770   2,0660          | L3                |
| Нормированные значения элементов фильтра Чебышева    | L2                | 1,1036 | 1,3540        | $1,3720$   1,8030   1,3720   0,9732 | 1,4780                         | $1,4370$ $1,6220$ $1,6230$ $1,4370$ $1,4370$ $1,010$ | 1,5070                     | 1,4620                              | $\mathcal{C}^2$   |
|                                                      | $\overline{5}$    | 0,8533 | 10,7994       | 0,9732                              | 0,8989                         | 1,0100                                               | 0,9430                     | 1,0250                              | J                 |
|                                                      | ⋍                 | 3      | 4             | 5                                   | $\bullet$                      | $\overline{a}$                                       | $\infty$                   | Ò                                   | $\mathbf{a}$      |

Таблица № 5

|                                                    | S                       |                            |              |                |                 |                                                                                    |          | 1,193                                                                  | ಫಿ              |
|----------------------------------------------------|-------------------------|----------------------------|--------------|----------------|-----------------|------------------------------------------------------------------------------------|----------|------------------------------------------------------------------------|-----------------|
|                                                    | ಲ್ಲಿ                    |                            |              |                |                 | $\overline{\phantom{a}}$                                                           | 1,086    | 1,443                                                                  | $c_8$           |
|                                                    | $\mathcal{C}_{7}$       |                            |              |                |                 |                                                                                    | 1,526    |                                                                        | L,              |
| 3-9 порядка при $\rho = 0,15; \Delta A = 0,099$ дБ | L                       |                            |              |                |                 | $\begin{array}{ c c c c c c }\n\hline\n1,574 & 2,094 & 1,423 & 1,178\n\end{array}$ | 1,902    | $\begin{array}{ c c c c c } \hline 1,618 & 2,132 \\\hline \end{array}$ | ů               |
|                                                    | ů,                      |                            |              | 1,144          | 1,516   1,036   |                                                                                    | 1,83     |                                                                        | Ľ               |
|                                                    | Ł,                      |                            |              |                | 1,788           |                                                                                    | 1,83     | $1,618$   2,203                                                        | $\mathcal{C}_4$ |
|                                                    | S                       |                            | 1,434 0,9277 | $1,972$ 1,372  |                 | 2,094                                                                              | 1,902    | 2,132                                                                  | L3              |
| Нормированные значения элементов фильтра Чебышева  | l)                      | $1,0285$   1,1468   1,0285 | 1,434        | 1,372          | $1,516$   1,788 | 1,423                                                                              | 1,526    | 1,443                                                                  | $\mathcal{S}$   |
|                                                    | $\overline{5}$          |                            | 0,9277       | $5 \mid 1,144$ | 1,036           | 7   1,178                                                                          | 1,086    | 1,193                                                                  | 4               |
|                                                    | $\overline{\mathbf{u}}$ | 3                          | 4            |                | $\circ$         |                                                                                    | $\infty$ | $\circ$                                                                | $\mathbf{a}$    |

Таблица № 6

| $N_2$                |                   | $f_{\Gamma}$ , к $\Gamma$ ц $\Delta A$ , д $\delta$ | $f_{S}$ | $A_S$ , | $N_2$      | $f_{\Gamma}$ , | ∆А, дБ           | $f_{S}$ , | $A_S$ , |
|----------------------|-------------------|-----------------------------------------------------|---------|---------|------------|----------------|------------------|-----------|---------|
| вар                  |                   |                                                     | кГц     | дБ      | вар.       | кГц            |                  | кГц       | дБ      |
| 01 и 51              | 3,0               | $_{0,2}$                                            | 6,0     |         | 18 26 и 76 | 2,5            | 0,1              | 6,0       | 20      |
| 02 и 52              | 3,0               | 0,1                                                 | 6,0     | 16      | 27 и 77    | 2,5            | 0,1              | 6,0       | 18      |
| 03 и 53              | 3,0               | 0,1                                                 | 6,0     | 13      | 28 и 78    | 2,5            | $_{\rm 0,1}$     | 6,0       | 16      |
| 04 и 54              | 3,0               | 0,1                                                 | 6,0     | 12      | 29 и 79    | 2,5            | 0,1              | 6,0       | 14      |
| 05 и 55              | $\overline{3,0}$  | 0,1                                                 | 6,0     | 12      | 30 и 80    | 2,5            | 0,1              | 6,0       | 13      |
| 06 и 56              | 3,4               | 0,2                                                 | 7,0     | 20      | 31 и 81    | 2,7            | $_{0,2}$         | 5,6       | 20      |
| 07 и 57              | $\frac{1}{3,4}$   | $\overline{0,2}$                                    | 7,0     | 18      | 32 и 82    | 2,7            | 0,2              | 5,6       | 18      |
| 08 и 58              | 3,4               | 0,2                                                 | 7,0     | 16      | 33 и 83    | 2,7            | 0,2              | 5,6       | 16      |
| 09 и 59              | 3,4               | 0,2                                                 | 7,0     | 14      | 34 и 84    | 2,7            | 0,2              | 5,6       | 14      |
| 10 и 60              | 3,4               | 0,2                                                 | 7,0     | 12      | 35 и 85    | 2,7            | $\overline{0,2}$ | 5,6       | 12      |
| 11 и 61              | 2,7               | $\overline{0,5}$                                    | 6,0     | 20      | 36 и 86    | 3,0            | 0, 5             | 6,0       | 20      |
| 12 и 62              | 2,7               | 0,5                                                 | 6,0     | 18      | 37 и 87    | 3,0            | 0,5              | 6,0       | 18      |
| 13 и 63              | 2,7               | 0,5                                                 | 6,0     | 16      | 38 и 88    | 3,0            | 0,5              | 6,0       | 16      |
| 14 и 64              | 2,7               | 0, 5                                                | 6,0     | 22      | 39 и 89    | 3,0            | 0,5              | 6,0       | 14      |
| 15 и 65              | 2,7               | 0,5                                                 | 6,0     | 24      | 40 и 90    | 3,0            | 0,5              | 6,0       | 12      |
| 16 и 66              | 3,0               | 1,0                                                 | 6,4     | 25      | 41 и 91    | 2,5            | 1,0              | 5,0       | 24      |
| 17 и 67              | $\overline{3,0}$  | 1,0                                                 | 6,4     | 23      | 42 и 92    | 2,5            | 1,0              | 5,0       | 22      |
| 18 и 68              | $\overline{3,0}$  | 1,0                                                 | 6,4     | 20      | 43 и 93    | 2,5            | 1,0              | 5,0       | 20      |
| 19 и 69              | $\overline{3,0}$  | $\overline{1,0}$                                    | 6,4     | 18      | 44 и 94    | 2,5            | 1,0              | 5,0       | 18      |
| 20 и 70              | $\overline{3}$ ,0 | 1,0                                                 | 6,4     | 16      | 45 и 95    | 2,5            | 1,0              | 5,0       | 16      |
| 21 и 71              | 3,2               | 2,0                                                 | 6,0     | 26      | 46 и 96    | 2,8            | 2,0              | 5,6       | 26      |
| 22 и 72              | $\overline{3,2}$  | $\overline{2,0}$                                    | 6,0     | 24      | 47 и 97    | 2,8            | 2,0              | 5,6       | 27      |
| $23 \overline{u}$ 73 | 3,2               | 2,0                                                 | 6,0     | 22      | 48 и 98    | 2,8            | 2,0              | 5,6       | 25      |
| 24 и 74              | 3,2               | 2,0                                                 | 6,0     | 20      | 49 и 99    | 2,8            | 2,0              | 5,6       | 22      |
| 25 и 75              | 3,2               | $\overline{2}$ ,0                                   | 6,0     | 18      | 50 и 00    | 2,8            | 2,0              | 5,6       | $20\,$  |

Таблица П<br/>1 $\,$ Варианты заданий к расчёту ФНЧ

| N <sub>2</sub> | $f_{\Gamma 1}$ | $f_{\Gamma2}$    | ΔA,              | $f_{S2}$ | $A_S$ , | $N_2$   | $f_{\Gamma 1}$ | $f_{\Gamma2}$    | ΔA,            | $f_{S2}$ | $A_{S}$ |
|----------------|----------------|------------------|------------------|----------|---------|---------|----------------|------------------|----------------|----------|---------|
| вар            | кГц            | кГц              | дБ               | кГц      | дБ      | вар     |                | кГц∣кГц          | дБ             | кГц      | дБ      |
| 01 и 51        | 2,7            | 6,2              | 2,0              | 8,0      | 10      | 26 и 76 | 3,0            | 6,0              | 0,1            | 15       | 16      |
| 02 и 52        | 2,7            | 6,2              | 2,0              | 8,0      | 12      | 27 и 77 | 3,0            | 6,0              | 0,1            | 15       | 18      |
| 03 и 53        | 2,7            | 6,2              | 2,0              | $8,\!0$  | 15      | 28 и 78 | 3,0            | 6,0              | 0,1            | 15       | 20      |
| 04 и 54        | 2,7            | 6,2              | $\overline{2,0}$ | 8,0      | 14      | 29 и 79 | 3,0            | 6,0              | 0,1            | 15       | 21      |
| 05 и 55        | 2,7            | 6,2              | 2,0              | 8,0      | 13      | 30 и 80 | 3,0            | 6,0              | 0,1            | 15       | 23      |
| 06 и 56        | 3,0            | 6,0              | 0,5              | 12       | 15      | 31и81   | 2,5            | 5,5              | 0,2            | 12       | 15      |
| 07 и 57        | 3,0            | 6,0              | 0,5              | 12       | 16      | 32 и 82 | 2,5            | 5,5              | 0,2            | 12       | 16      |
| 08 и 58        | 3,0            | 6,0              | 0, 5             | 12       | 17      | 33 и 83 | 2,5            | 5,5              | $_{0,2}$       | 12       | 17      |
| 09 и 59        | 3,0            | 6,0              | $\overline{0,5}$ | 12       | 18      | 34 и 84 | 2,5            | 5,5              | 0,2            | 12       | 18      |
| 10 и 60        | 3,0            | 6,0              | 0, 5             | 12       | 20      | 35 и 85 | 2,5            | 5,5              | 0,2            | 12       | 20      |
| 11 и 61        | 2,4            | 5,0              | $_{1,0}$         | 10       | 25      | 36 и 86 | 3,0            | 5,5              | 1,0            | 10       | 25      |
| 12 и 62        | 2,4            | 5,0              | 1,0              | 10       | 27      | 37 и 87 | 3,0            | 5,5              | 1,0            | 10       | 27      |
| 13 и 63        | 2,4            | $\overline{5,0}$ | 1,0              | 10       | 30      | 38 и 88 | 3,0            | 5,5              | 1,0            | 10       | 30      |
| 14 и 64        | 2,4            | 5,0              | 1,0              | 10       | 32      | 39 и 89 | 3,0            | 5,5              | 1,0            | 10       | 32      |
| 15 и 65        | 2,4            | 5,0              | 1,0              | 10       | 34      | 40 и 90 | 3,0            | 5,5              | 1,0            | 10       | 34      |
| 16 и 66        | 3,0            | 6,0              | 0,2              | 12       | 15      | 41 и 91 | 3,2            | 6,2              | 0,5            | 12       | 15      |
| 17 и 67        | 3,0            | 6,0              | 0,2              | 12       | 16      | 42 и 92 | 3,2            | 6,2              | 0, 5           | 12       | 16      |
| 18 и 68        | 3,0            | 6,0              | $\overline{0,2}$ | 12       | 17      | 43 и 93 | 3,2            | 6,2              | 0, 5           | 12       | 17      |
| 19 и 69        | 3,0            | 6,0              | $\overline{0,2}$ | 12       | 18      | 44 и 94 | 3,2            | 6,2              | 0, 5           | 12       | 18      |
| 20 и 70        | 3,0            | 6,0              | 0,2              | 12       | 20      | 45 и 95 | 3,2            | 6,2              | 0, 5           | 12       | 20      |
| 21 и 71        | 3,4            | 6,8              | 0,1              | 15       | 20      | 46 и 96 | 2,8            | 5,4              | $\overline{2}$ | 9,2      | 12      |
| 22 и 72        | 3,4            | 6,8              | 0,1              | 15       | 18      | 47 и 97 | 2,8            | $\overline{5,4}$ | $\overline{2}$ | 9,2      | 14      |
| 23 и 73        | 3,4            | 6,8              | 0,1              | 15       | 16      | 48 и 98 | 2,8            | 5,4              | $\overline{2}$ | 9,2      | 16      |
| 24 и 74        | 3,4            | 6,8              | 0,1              | 15       | 14      | 49 и 99 | 2,8            | 5,4              | $\overline{2}$ | 9,2      | 18      |
| 25 и 75        | 3,4            | 6,8              | 0,1              | 15       | 12      | 50 и 00 | 2,8            | 5,4              | $\overline{2}$ | 9,2      | 20      |

Таблица П2 Варианты заданий к расчёту полосового фильтра

| $N_{2}$ | $f_{C}$ | ΔA,                          |                          | $f_{S}$ | $A_{S}$ | Nº      | $f_{C}$ | ΔA,                          |                              | $f_{S}$ | $A_S$ ,         |
|---------|---------|------------------------------|--------------------------|---------|---------|---------|---------|------------------------------|------------------------------|---------|-----------------|
| вар     | кГц     | дБ                           | ρ                        | кГц     | дБ      | вар     | кГц     | дБ                           | $\rho$                       | кГц     | дБ              |
| 01 и 51 | 6,0     | 0,011                        | $\overline{a}$           | 3,2     | 20      | 26 и 76 | 7,0     | $\overline{a}$               | 0,15                         | 3,2     | 32              |
| 02 и 52 | 6,2     | 0,011                        | $\overline{\phantom{a}}$ | 3,4     | 22      | 27 и 77 | 7,2     | $\frac{1}{2}$                | $0,15$ 3,4                   |         | 34              |
| 03 и 53 | 6,4     | 0,011                        | $\overline{\phantom{0}}$ | 3,6     | 24      | 28 и 78 | 7,4     | $\frac{1}{2}$                | 0,15                         | 3,6     | 36              |
| 04 и 54 | 6,6     | 0,011                        | $\overline{\phantom{0}}$ | 3,6     | 26      | 29 и 79 | 7,6     | $\overline{\phantom{0}}$     | 0,15                         | 4,0     | 38              |
| 05 и 55 | 6,8     | 0,011                        | $\overline{a}$           | 3,6     | 28      | 30 и 80 | 7,8     | $\overline{a}$               | 0,15                         | 4,0     | 40              |
| 06 и 56 | 7,0     | $\overline{a}$               | 0,05                     | 3,2     | 24      | 31 и 81 | 8,0     | 0,011                        | $\overline{a}$               | 4,6     | 25              |
| 07 и 57 | 7,2     | $\overline{a}$               | 0,05                     | 3,4     | 26      | 32 и 82 | 8,2     | 0,011                        | $\qquad \qquad \blacksquare$ | 4,8     | 28              |
| 08 и 58 | 7,4     | $\blacksquare$               | 0,05                     | 3,6     | 28      | 33 и 83 | 8,4     | $\qquad \qquad \blacksquare$ | 0,05                         | 5,0     | 30              |
| 09 и 59 | 7,6     | $\overline{\phantom{0}}$     | 0,05                     | 4,0     | 30      | 34 и 84 | 8,6     | -                            | 0,05                         | 5,2     | 30              |
| 10 и 60 | 7,8     | $\overline{a}$               | 0,05                     | 4,0     | 32      | 35 и 85 | 8,0     | 0,044                        | $\blacksquare$               | 4,2     | $\overline{32}$ |
| 11 и 61 | 6,0     | 0,044                        | $\overline{a}$           | 3,2     | 26      | 36 и 86 | 8,2     | 0,044                        | $\frac{1}{2}$                | 4,2     | 34              |
| 12 и 62 | 6,2     | 0,044                        | $\overline{a}$           | 3,4     | 28      | 37 и 87 | 8,4     | 0,044                        | $\blacksquare$               | 4,0     | 34              |
| 13 и 63 | 6,4     | 0,044                        | $\overline{\phantom{a}}$ | 3,6     | 28      | 38 и 88 | 8,6     | 0,044                        | $\overline{\phantom{0}}$     | 4,0     | 36              |
| 14 и 64 | 6,6     | 0,044                        | -                        | 3,8     | 30      | 39 и 89 | 8,8     | $\overline{\phantom{0}}$     | 0,1                          | 4,2     | 35              |
| 15 и 65 | 6,8     | 0,044                        | $\overline{a}$           | 3,8     | 30      | 40 и 90 | 9,0     | $\frac{1}{2}$                | 0,1                          | 4,0     | 36              |
| 16 и 66 | 7,0     | $\overline{a}$               | 0,1                      | 3,6     | 30      | 41 и 91 | 9,2     | $\overline{a}$               | 0,1                          | 4,8     | 30              |
| 17 и 67 | 7,2     | $\overline{a}$               | 0,1                      | 3,4     | 30      | 42 и 92 | 9,4     | $\overline{a}$               | 0,1                          | 4,8     | 30              |
| 18 и 68 | 7,4     | $\qquad \qquad \blacksquare$ | 0,1                      | 3,0     | 32      | 43 и 93 | 8,0     | 0,099                        | $\blacksquare$               | 4,6     | 36              |
| 19 и 69 | 7,6     | $\qquad \qquad -$            | 0,1                      | 3,6     | 32      | 44 и 94 | 8,2     | 0,099                        | $\overline{\phantom{0}}$     | 4,8     | 36              |
| 20 и 70 | 7,8     | $\overline{a}$               | 0,1                      | 4,0     | 28      | 45 и 95 | 8,4     | 0,099                        | $\overline{a}$               | 5,0     | 38              |
| 21 и 71 | 6,0     | 0,099                        | $\overline{a}$           | 3,2     | 34      | 46 и 96 | 8,6     | 0,099                        | $\frac{1}{2}$                | 5,0     | 38              |
| 22 и 72 | 6,2     | 0,099                        | $\overline{a}$           | 3,4     | 35      | 47 и 97 | 8,8     | $\frac{1}{2}$                | 0,15                         | 4,2     | 32              |
| 23 и 73 | 6,4     | 0,099                        | $\overline{\phantom{0}}$ | 3,6     | 36      | 48 и 98 | 9,0     | $\overline{\phantom{0}}$     | 0,15                         | 4,0     | 32              |
| 24 и 74 | 6,6     | 0,099                        | $\overline{\phantom{0}}$ | 3,8     | 37      | 49 и 99 | 9,2     | $\overline{\phantom{a}}$     | 0,15                         | 5,0     | 35              |
| 25 и 75 | 6,8     | 0,099                        | $\overline{a}$           | 3,8     | 36      | 50 и 00 | 9,4     | $\overline{a}$               | 0,15                         | 5,4     | 35              |

Таблица ПЗ Варианты заданий к расчёту ФВЧ

# Вопросы по курсовой работе для самопроверки

1. Что называется передаточной функцией четырёхполюсника? Записать её выражение в виде дробно-рациональной функции комплексного переменного р.

2. Какие полиномы называются полиномами Гурвица?

3. Что называется порядком фильтра и какова его связь с числом элементов фильтра?

4. На какие области разделяется весь частотный диапазон фильтров?

Дайте определение рабочей постоянной передачи четырёхполюс- $\sim$ ника

6. Что называется коэффициентом несогласованности (отражения) сопротивления источника и входного сопротивления четырёхполюсника? Какова связь между ДА и р?

7. Что значит осуществить нормирование по частоте? По сопротивпению?

8. В чём сущность денормирования?

9. Дайте определение, какие фильтры называются полиномиальны- $\mu$ <sup>2</sup>

10. Каким полиномом аппроксимируется функция с плоской характеристикой?

11. Как вычисляется ослабление фильтра с плоской характеристикой (фильтры Баттерворта)?

12. Как производится аналитический расчёт фильтра Баттерворта, если известен порядок фильтра n?

13. Начертите график модуля передаточной функции  $|T(i\omega)|$  (для фильтра с плоской характеристикой). Каково влияние порядка фильтра п на график?

14. Начертите кривую ослабления  $A = F(\Omega)$  фильтра нижних частот с плоской характеристикой. Начертите кривую A(f) для ПФ с плоской характеристикой в функции частоты f.

15. Каким выражением аппроксимируется кривая ослабления фильтра Чебышева?

16. Каков алгоритм расчёта ФНЧ табличным методом?

17. Начертите график кривой ослабления  $A(\Omega)$  ФНЧ Чебышева для n чётных и нечётных. Каково влияние n на кривую ослабления?

18. Как перейти от ФНЧ-прототипа к фильтру ВЧ? Как перейти от ФНЧ-прототипа к полосовому фильтру?

19. Какова связь между центральной и граничными частотами полосового фильтра?

20. Начертите схему ФНЧ с заданным n и T- (или П-) входом.

#### **Литература**

1. Белецкий А. Ф. Теория линейных электрических цепей. — М.: Радио и связь, 1986. — 544с.

2. Бессонов Л.А. Теоретические основы электротехники. Электрические цепи. М.: Гардарики, 1999, с. 167-180.

3. Бакалов В.П., Дмитриков В.Ф., Крук Б.И. Основы теории цепей - М.: Радио и связь, 2000, с .443-474.

4. Ханзел Г. Справочник по расчету фильтров. М.: Сов. Радио, 1974. 288с.

5. Зааль Р. Справочник по расчёту фильтров. М.: Радио и связь, 1983.  $-752c$ 

6. Альбац М. Е. Справочник по расчёту фильтров и линий задержки. Л.: Госэнергоиздат, 1963.

7. Шебес М. Р., Каблукова М. В. Задачник по теории линейных электрических цепей. М.: Высшая школа., 1990. — 544с.

8. Соколов В.Ф., Клиентова Т.Г., Членова Е.Д. Расчет фильтров по рабочим параметрам. Методическая разработка к курсовой работе по ТЭЦ, ПИИРС, 1992, 68с.

9. Задания и методические указания к ним на курсовую работу по курсу Теория линейных электрических цепей по теме «Расчет электрических фильтров». – М.: Изд. ВЗЭИС, 1989.

10. Дубинин А. Е. Михайлов В. И. Цаплин Н. Н Членова. Е. Д. Расчёт электрических фильтров по рабочим параметрам Учебное пособие к курсовой работе по ОТЦ

11. Методические указания к лабораторным работам по курсу ТЭЦ "Исследование нелинейных цепей с помощью пакета Electronics Workbench" , Кафедра ТЭЦ ПГАТИ. Михайлов В.И, Алексеев А.П., Самара, 2000.

12. Алексеев А. П. Информатика 2003. М.: Солон-Р, 2003, с. 269-329.